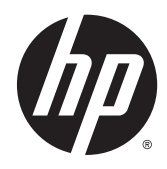

Hướng dẫn an toàn và thoải mái

© Copyright 2014 Hewlett-Packard Development Company, L.P.

Thông tin chứa trong tài liệu này có thể thay đổi mà không thông báo. Bảo hành duy nhất cho sản phẩm và dịch vụ của HP được quy định trong bản điều khoản bảo hành đi kèm với sản phẩm và dịch vụ như vậy. Không điều nào trong tài liệu này được coi là cấu thành bảo hành bổ sung. HP không chịu trách nhiệm cho lỗi hoặc thiếu sót về kỹ thuật hoặc biên tập có trong tài liệu này.

Ấn bản lần hai: Tháng 11 năm 2014

Xuất bản lần đầu: Tháng 7 năm 2013

Mã bộ phận tài liệu: 715023-EP2

## <span id="page-2-0"></span>Giới thiệu

Hướng dẫn này mô tả cách bố trí chỗ làm việc, tư thế, sức khỏe và thói quen làm việc phù hợp cho người dùng máy tính ở nơi làm việc, ở nhà, ở trường hoặc trong khi di chuyển. Ngoài ra, hướng dẫn này chứa thông tin an toàn điện và cơ khí cho tất cả các sản phẩm HP.

Cũng có sẵn tại www.hp.com/ergo

#### A CẢNH BÁO! Tránh để notebook của bạn tích nhiệt quá mức.

Để giảm khả năng bị thương liên quan đến nhiệt hoặc quá nhiệt máy tính notebook, không đặt máy tính trực tiếp trên đùi hoặc cản trở các lỗ thông hơi của máy tính. Chỉ sử dụng máy tính trên bề mặt cứng, bằng phẳng. Không để bề mặt cứng khác, chẳng hạn như máy in tùy chon để gần kề hoặc bề mặt mềm, như gối, chăn hoặc quần áo, chăn dòng không khí. Ngoài ra, không để bộ điều hợp AC tiếp xúc với da hoặc bề mặt mềm, như gối, chăn hoặc quần áo, trong thời gian sử dụng. Máy tính và bộ điều hợp AC tuân theo giới hạn nhiệt độ bề mặt mà người dùng có thể tiếp cận được xác định theo Tiêu chuẩn quốc tế về an toàn cho thiết bị công nghệ thông tin (IEC 60950).

#### A CẢNH BÁO! Coi chừng khả năng đau và khó chịu.

Đọc và thực hiện theo các đề xuất trong *Hướng dẫn an toàn & thoải mái* này để giảm thiểu nguy cơ đau hoặc khó chịu và tăng sự thoải mái của bạn.

# Mục lục

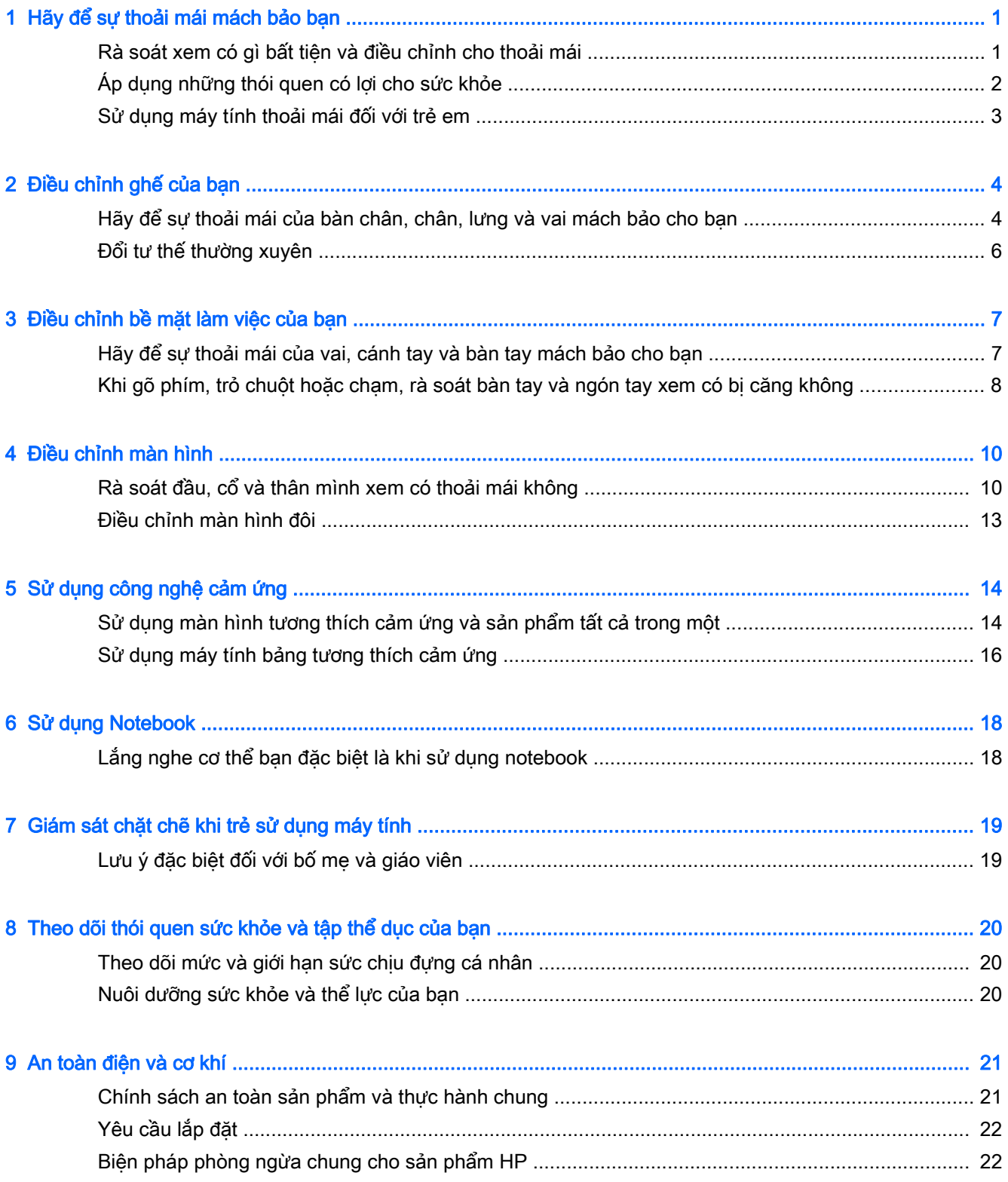

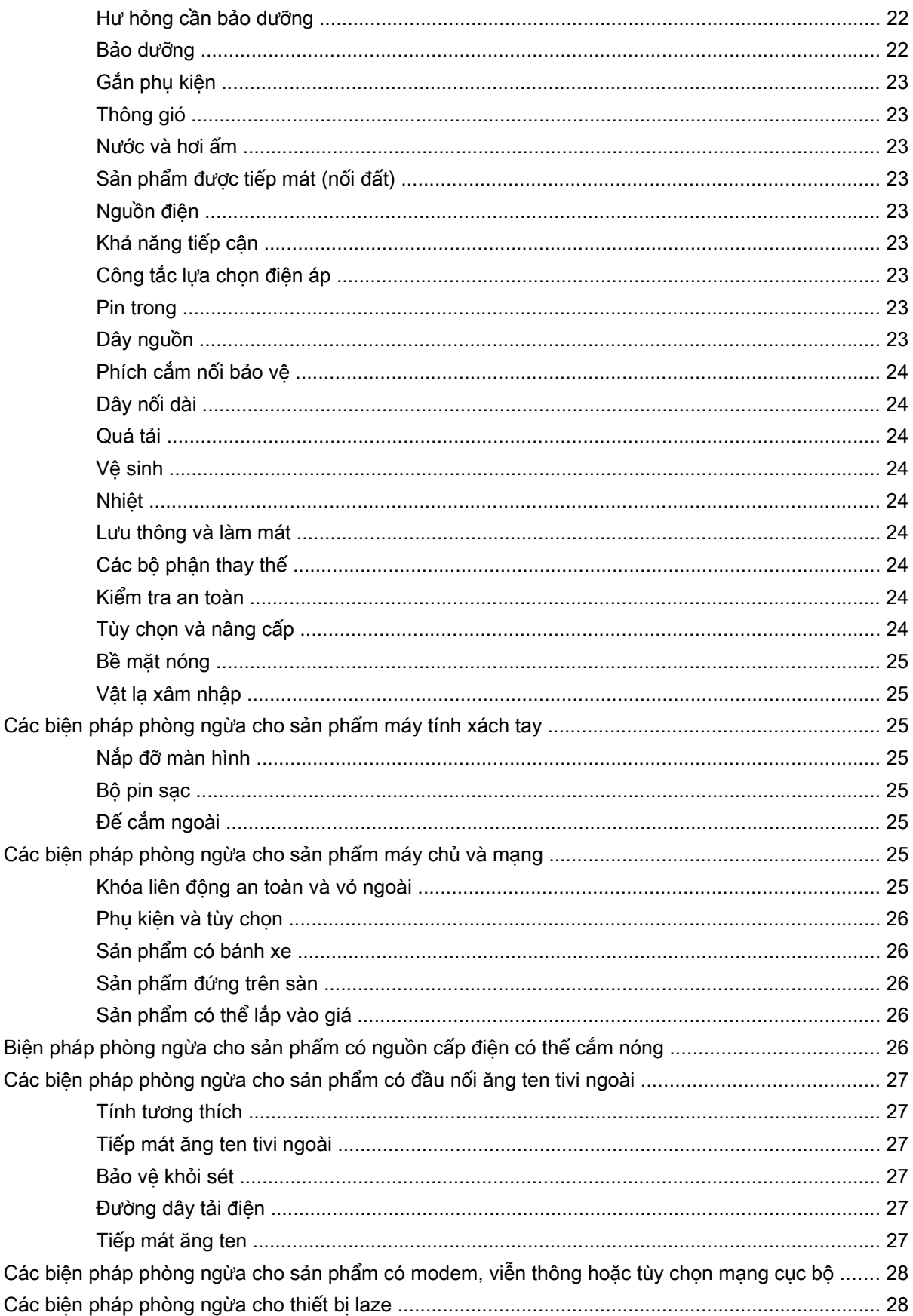

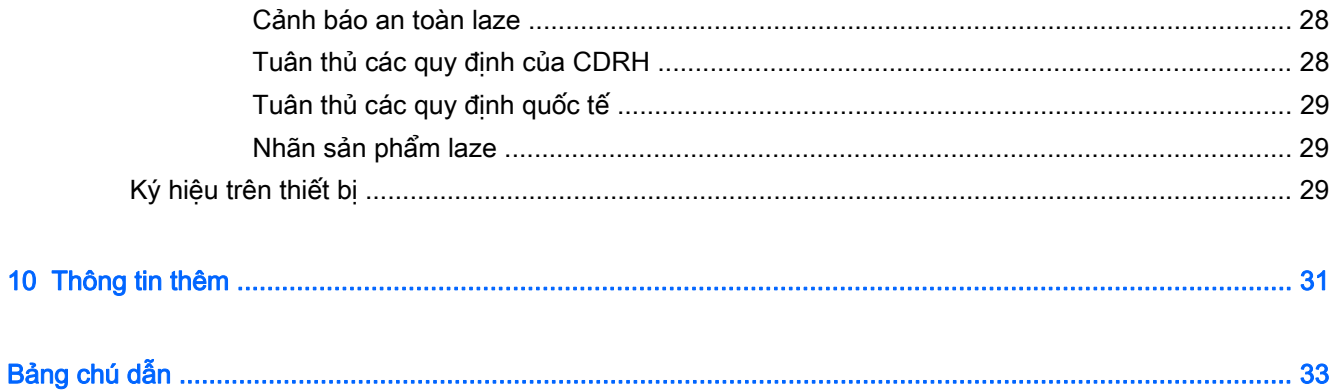

# <span id="page-8-0"></span>Hãy để sự thoải mái mách bảo bạn

# Rà soát xem có gì bất tiện và điều chỉnh cho thoải mái

Bất cứ khí nào bạn sử dụng máy tính, bạn ra các quyết định có thể ảnh hưởng đến sự thoải mái, sức khỏe, an toàn và năng suất của mình. Điều này đúng cho dù bạn sử dụng bàn phím và màn hình máy tính để bàn ở văn phòng, máy tính notebook ở ký túc xá đại học, máy tính bảng ở nhà bếp hay máy tính xách tay ở sân bay. Trong mọi trường hợp, bạn có thể chọn tư thế của cơ thể tùy theo công nghệ.

Bất kể bạn đang làm việc, học tập hay vui chơi, việc duy trì một tư thế trong một thời gian dài có thể gây khó chịu và mỏi cho các cơ và khớp của bạn. Thay vì sử dụng máy tính trong một tư thế ngồi, thay đổi thường xuyên qua một loạt các tư thế ngồi và đứng, tìm vùng thoải mái ở mỗi tư thế. Nhiều người vốn không kết hợp tư thế đứng vào phạm vi tư thế do nó không quen thuộc. Tuy nhiên, trên thực tế, họ nhận ra mức độ họ cảm thấy thoải mái hơn khi chuyển từ ngồi sang đứng suốt cả ngày.

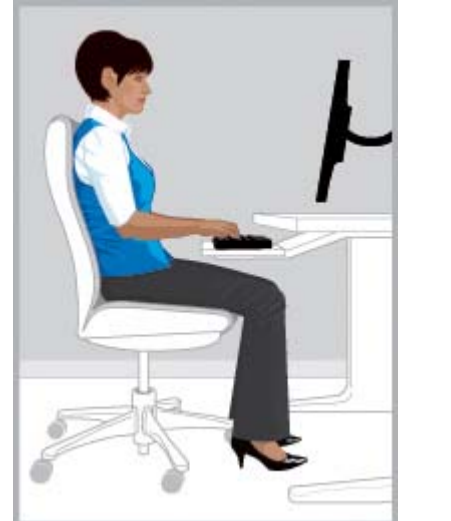

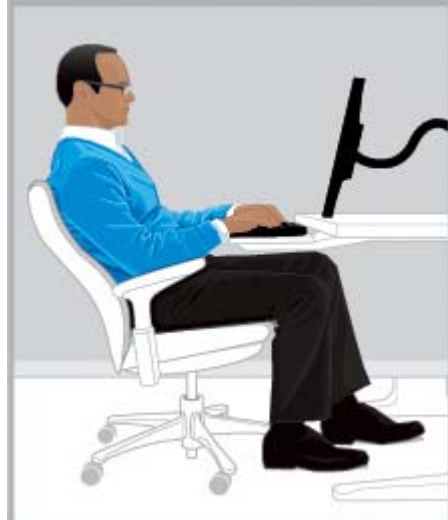

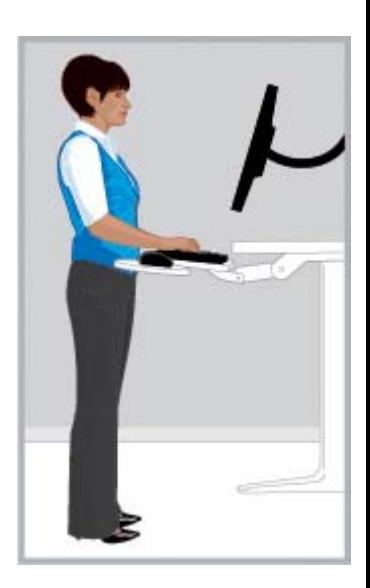

ĐÚNG Thẳng đứng ĐÚNG Nghiêng ĐÚNG Đứng

Không có một tư thế "đúng" phù hợp với tất cả mọi người và tất cả công việc; không có một dáng người nào thoải mái cho tất cả các bộ phận cơ thể. Thay tâm lý "tạo dáng và quên" bằng "rà soát xem có gì bất tiện và điều chỉnh cho thoải mái". Hiểu kết nối giữa cơ thể bạn và công nghệ và quyết định xem cái gì cần thay đổi và khi nào. Đôi khi bạn cần thay đổi tư thế; đôi khi bạn cần điều chỉnh công nghệ; đôi khi bạn cần cả hai.

Rà soát cơ thể bạn thường xuyên xem có tình trạng không vận động, tư thế bất tiện, căng thẳng, ghì chặt và hơi thở nông không. Đặc biệt thận trong khi làm việc với những nhiệm vụ khó khăn hoặc khi thời han gấp. Đặc biệt chú ý điều chỉnh tư thế của ban vào buổi chiều khi ban có thể có xu hướng mệt mỏi. Tránh dựa vào một tư thế giống như con rùa, với cổ ở tư thế bất tiện, đầu không thẳng với cột sống và lưng không được ghế nâng đỡ. Chuyển giữa tư thế đứng và tư thế ngồi và hít thở sâu tốt cho cột sống, các khớp, cơ, phổi và hệ tuần hoàn của bạn. Nếu bạn không có chỗ làm việc có thể đứngngồi dễ dàng, hãy nghĩ đến việc đứng khi nói chuyện điện thoại hoặc tổ chức cuộc họp đứng thay vì

<span id="page-9-0"></span>ngồi trong phòng họp. Điểm mấu chốt: bạn có thể có ý thức thay đổi tư thế để duy trì sự thoải mái và năng suất, nếu không có ý thức, bạn có thể mắc phải tư thế không thoải mái và kém năng suất hơn.

Suốt cả ngày, bạn sẽ phải quyết định.

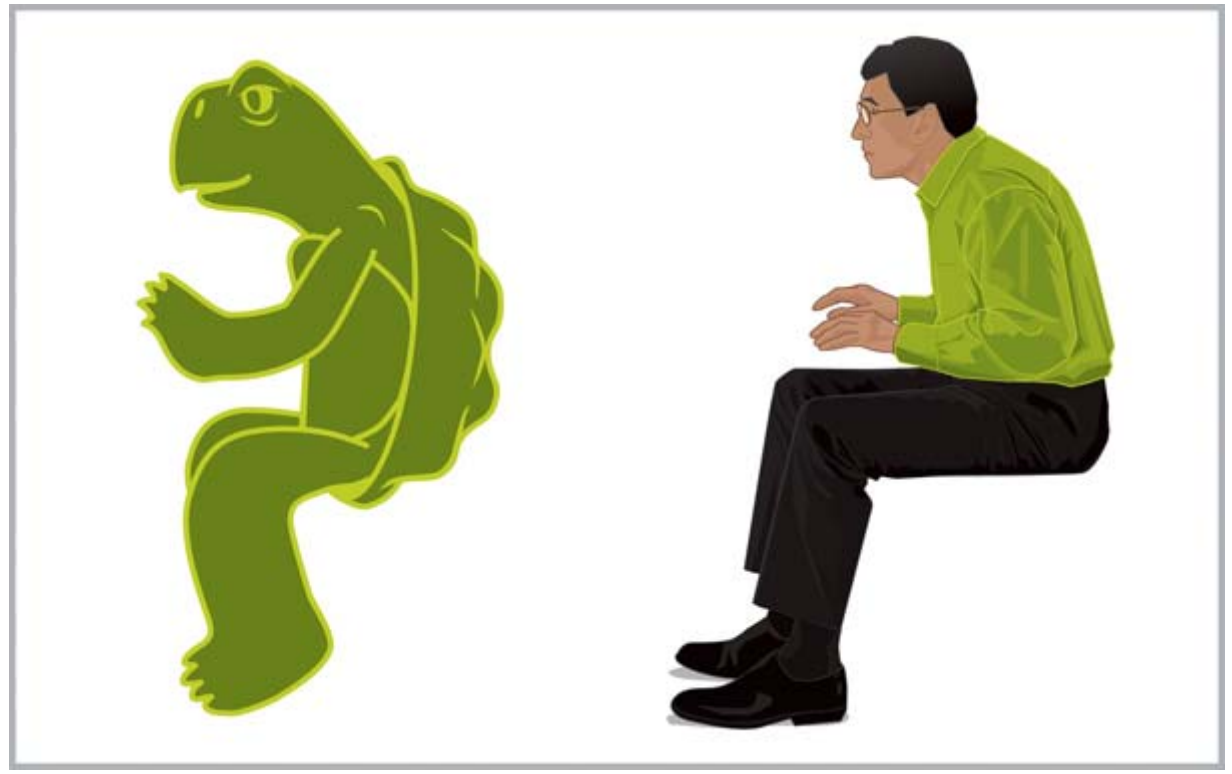

LUÔN CÓ Ý THỨC Rà soát xem có gì bất tiên và không thoải mái. Không mắc phải các tư thế bất tiện, không thoải mái và kém năng suất hơn như tư thế "Con rùa."

# Áp dụng những thói quen có lợi cho sức khỏe

Tạo dựng các mối quan hệ tích cực trong công việc và ở nhà, cũng như tìm những cách có lợi cho sức khỏe để giảm căng thẳng. Hít thở sâu và thường xuyên. Mỗi 20 phút, nghỉ giải lao ngắn— đứng dậy, đi lại, làm động tác kéo căng và hướng mắt nhìn ra một điểm ở xa. Kết hợp với một "người bạn đồng nghiệp", quan sát tư thế của nhau và nhắc nhau điều chỉnh và thay đổi tư thế.

Thoái mái và an toàn khi làm việc trên máy tính có thể ảnh hưởng bởi tình trạng sức khỏe chung của bạn. Các nghiên cứu đã chứng minh rằng nhiều tình trạng sức khỏe khác nhau có thể tăng nguy cơ không thoải mái, rối loạn cơ khớp hoặc chấn thương. (Xem [Theo dõi thói quen sức khỏe và tập thể](#page-27-0) [dục của bạn thuộc trang 20](#page-27-0).) Việc tránh những tình trạng sức khỏe bất lợi và tập thể dục thường xuyên để cải thiện và duy trì cơ thể khỏe mạnh có thể cải thiện tình trạng sức khỏe và khả năng chịu đưng tổng thể của ban cho công việc ít vân đông. Chú ý moi tình trang bệnh tật hoặc yếu tố sức khỏe bạn có thể mắc và theo dõi các giới hạn cá nhân của bạn.

# <span id="page-10-0"></span>Sử dụng máy tính thoải mái đối với trẻ em

Những lời khuyên trong hướng dẫn này áp dụng cho người dùng máy tính ở mọi lứa tuổi. Thông thường người lớn phải "từ bỏ" thói quen xấu khi sử dụng máy vi tính, nhưng trẻ em—đặc biệt là trẻ nhỏ—không có các thói quen cũ cần phá bỏ nếu bố mẹ và giáo viên giúp trẻ học các thói quen máy tính tốt ngay từ đầu. Bố mẹ và giáo viên cần giám sát và hướng dẫn trẻ mà họ chăm sóc. Giúp trẻ sớm bắt đầu hình thành một thói quen suốt đời là lắng nghe cơ thể, tạo cho bản thân khả năng nhạy cảm với những gì bất tiện và điều chỉnh cho thoải mái. (Xem [Giám sát chặt chẽ khi trẻ sử dụng máy](#page-26-0) [tính thuộc trang 19](#page-26-0).)

# <span id="page-11-0"></span>2 Điều chỉnh ghế của bạn

# Hãy để sự thoải mái của bàn chân, chân, lưng và vai mách bảo cho ban

Để tìm hiểu cách chuyển giữ tư thế thẳng và nghiêng, bạn cần tự làm quen hoàn toàn với các điều chỉnh ghế của bạn. Nếu bạn không có bản in hướng dẫn sử dụng ghế, hãy kiểm tra trên trang web của nhà sản xuất. Thật ngạc nhiên, nhiều người chưa bao giờ học sử dụng đầy đủ các kiểu điều chỉnh ghế của mình. Việc dành thời gian để làm vậy thực sự sẽ được đền đáp bằng sự thoải mái và năng suất của bạn.

1. Ngồi tưa lưng hoàn toàn vào ghế và điều chỉnh đô cao ghế sao cho chân ban để vững trên sàn và không có áp lực lên mặt sau của bắp đùi. Điều chỉnh độ sâu ghế sao cho bạn khoảng cách giữa mặt sau của đầu gối và cạnh ghế ít nhất là hai ngón tay. Nếu ghế của bạn không có điều chỉnh độ sâu và bạn gặp phải áp lực lên mặt sau của chân, bạn có thể cần một chiếc ghế phù hợp hơn với cơ thể của bạn.

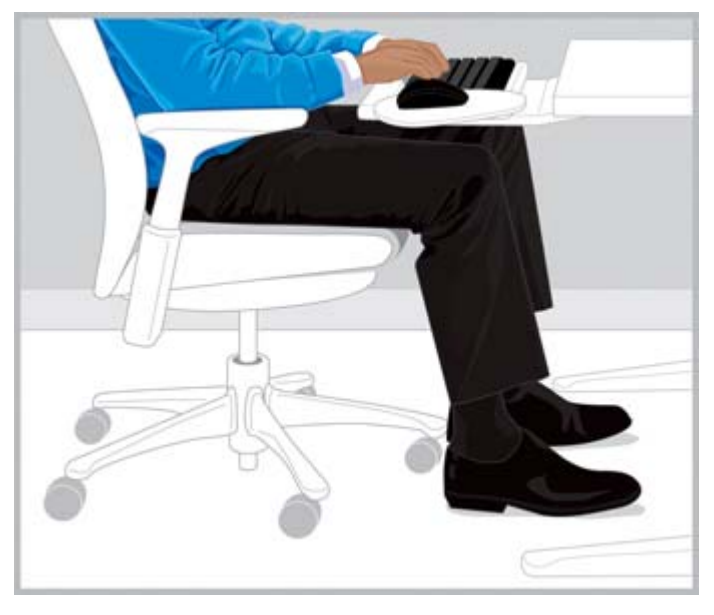

ĐÚNG Điều chỉnh độ cao ghế sao cho bàn chân được đặt vững trên mặt đất và độ sâu ghế sao cho đầu gối không gặp trở ngại.

2. Điều chỉnh lực căng nghiêng đến điểm mà bạn có thể dễ dàng duy trì tư thế nghiêng. Chỗ để chân nghiêng góc có thể giúp bạn duy trì tư thế này.

<span id="page-12-0"></span>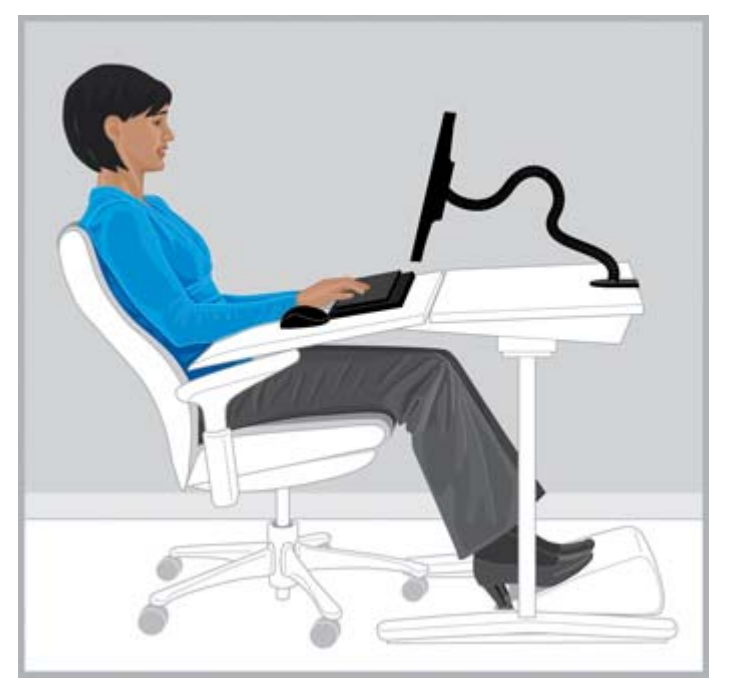

Đúng Điều chỉnh lực căng nghiêng và nếu hữu ích, sử dụng chỗ để chân nghiêng góc để duy trì tư thế.

- 3. Kiểm tra xem liệu ghế có thêm các tính năng đỡ lưng có thể điều chỉnh cho thoải mái không. Nếu có, điều chỉnh phần đỡ lưng của ghế sao cho phù hợp với đường cong tự nhiên của cột sống.
- 4. Bạn có thể nhận thấy rằng việc đỡ cánh tay khiến vai của bạn cảm thấy thoải mái hơn, nhưng phần đỡ cánh tay không được khiến bạn phải nhún vai, đặt áp lực quá mức lên khuỷu tay hoặc khiến bạn phải "khuỳnh" tay sang hai bên.

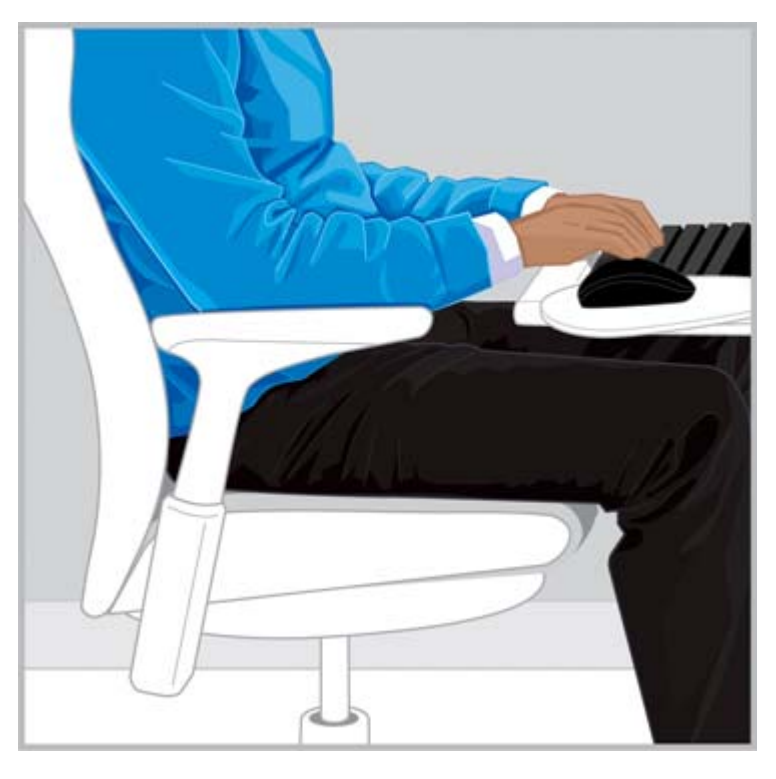

Đúng Phần đỡ cánh tay có thể giúp bạn giữ cho vai được thư giãn nhiều hơn.

<span id="page-13-0"></span>Khi bạn đã biết cách sử dụng các điều chỉnh ghế, chuyển giữa tư thế thẳng đứng và nghiêng, ra soát xem cơ thể của bạn có thoải mái không. Bạn quyết định tư thế và điều chỉnh ghế nào thoải mái và năng suất nhất.

Lựa chọn tư thế trong phạm vi thoải mái của bạn sẽ có khả năng khác nhau tùy vào nhiệm vụ của bạn. Ví dụ: bạn có thể nhận thấy tư thế nghiêng thoải mái hơn khi làm việc với e-mail và tư thế thẳng đứng thoải mái hơn cho nhưng nhiệm vụ yêu cầu thường xuyên phải tham khảo giấy tờ hoặc sổ sách. Nếu ai đó khác đã sử dụng ghế của bạn, đảm bảo điều chỉnh lại các cài đặt thoải mái và năng suất nhất đối với bạn. Đảm bảo bạn có thể di chuyển chân thoải mái dưới bàn.

# Đổi tư thế thường xuyên

Để tăng sự thoải mái và năng suất của bạn, thường xuyên chuyển giữa tư thế đứng và ngồi. Tránh duy trì một tư thế trong thời gian dài, vì điều này có thể gây căng thẳng và không thoải mái ở các cơ và khớp. Rà soát cơ thể bạn thường xuyên và quyết định xem bạn có cần đổi tư thế không. Đôi khi bạn cần thay đổi tư thế; đôi khi bạn cần điều chỉnh thiết bị; đôi khi bạn cần cả hai.

# <span id="page-14-0"></span>3 Điều chỉnh bề mặt làm việc của bạn

# Hãy để sự thoải mái của vai, cánh tay và bàn tay mách bảo cho bạn

Khi bạn đổi tư thế, bạn có thể cần điều chỉnh bề mặt làm việc để vai, cánh tay và bàn tay được thoải mái. Vai của bạn phải được thư giãn với các khuỷu tay để thõng thoải mái ở hai bên. Cẳng tay, cổ tay và bàn tay của bạn phải thẳng với nhau ở tư thế thẳng, không gập góc. Các tính năng điều chỉnh của bề mặt làm việc, bàn phím và thiết bị trỏ chuột ảnh hưởng đến sự thoải mái và năng suất của bạn.

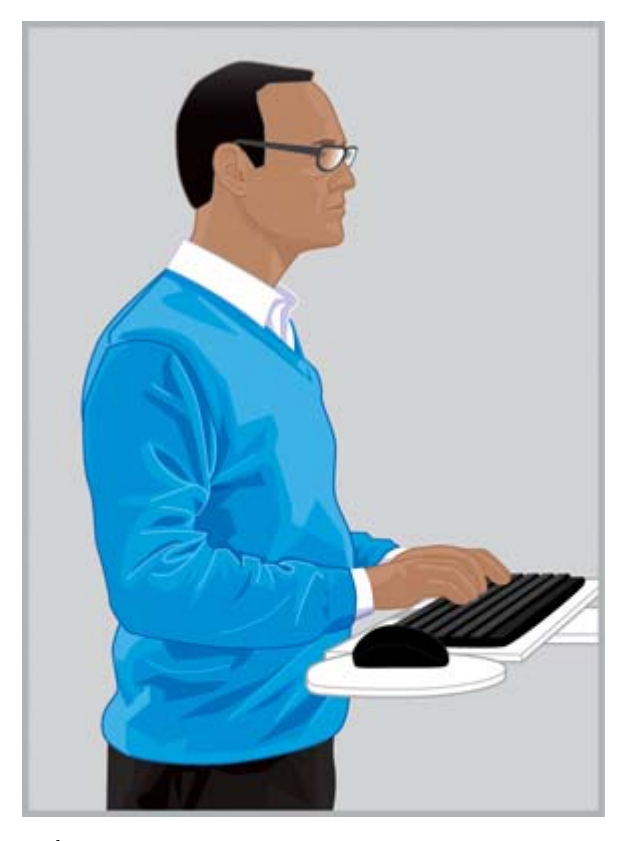

ĐÚNG Điều chỉnh bề mặt làm việc sao cho vai của bạn được thư giãn và cổ tay và bàn tay của bạn ở tư thế thẳng, không gập góc.

<span id="page-15-0"></span>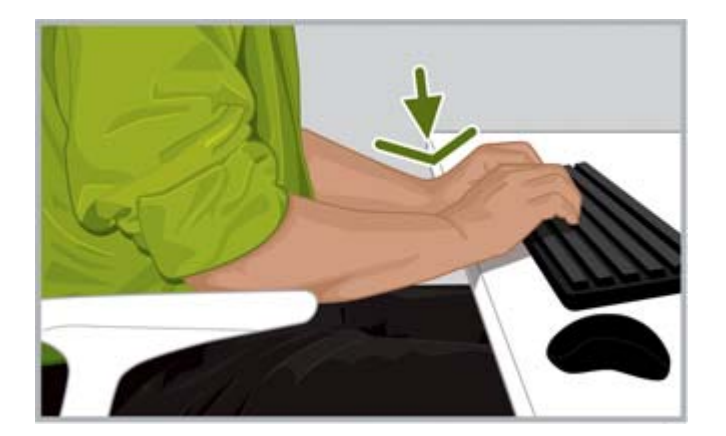

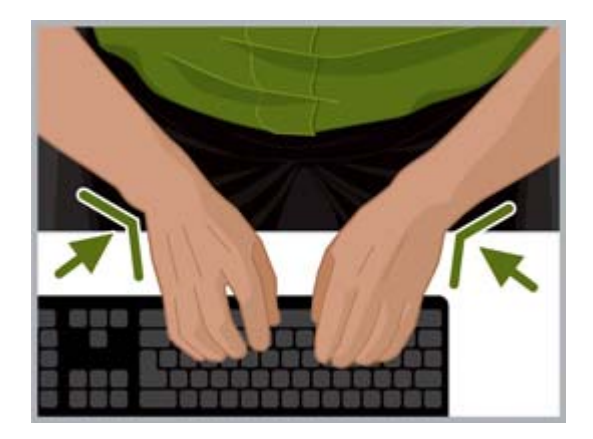

SAI Không để gan bàn tay tỳ lên bề mặt làm việc hoặc cong cổ tay rõ ràng xuống dưới.

SAI Không cong cổ tay rõ ràng vào trong.

Thực hiện theo các nguyên tắc đối với bề mặt làm việc sau:

- Đặt bàn phím thẳng ngay phía trước bạn để tránh vẹo cổ và thân mình.
- Điều chỉnh đô cao của bề mặt làm việc để vai, cánh tay, cổ tay và bàn tay được thoải mái. Vai phải được thư giãn và khuỷu tay phải buông thõng thoải mái ở hai bên. Hàng cơ sở của bàn phím (hàng bao gồm chữ cái "L") phải bằng hoặc gần bằng độ cao của khuỷu tay. Đảm bảo độ cao của bề mặt làm việc không khiến bạn phải nhún vai.
- Bề mặt làm việc, cũng như bàn phím và thiết bị trỏ chuột, có thể có điều chỉnh độ nghiêng có thể tinh chỉnh cho phép bạn giữ cẳng tay thẳng so với bàn tay và cổ tay duỗi thẳng. Tránh uốn cong hoặc gập góc cổ tay trong khi gõ phím hoặc sử dụng thiết bị trỏ chuột.
- $\mathcal{X}$  CHỈ DÂN: Nếu ban cảm thấy khó gõ phím với tư thế cổ tay thẳng, không gập góc, ban có thể cảm thấy thoải mái hơn khi sử dụng bàn phím hoặc thiết bị trỏ chuột có thiết kế thay đổi.
- Nếu bạn sử dụng bàn phím chiều rộng đầy đủ và thiết bị trỏ chuột ở bên phải, luôn đặc biệt chú ý đến sự thoải mái của cánh tay và vai. Nếu bạn tự cảm thấy kéo căng khi với tới thiết bị trỏ chuột, đưa khuỷu tay ra xa khỏi cơ thể, bạn có thể muốn cân nhắc sử dụng bàn phím không có bàn phím số.
- Định vị thiết bị trỏ chuột ngay bên phải, bên trái hoặc ngay phía trước canh trước của bàn phím. Nếu bạn sử dụng bề mặt đỡ bàn phím, đảm bảo nó đủ rộng để chứa thiết bị trỏ chuột.
- Thực hành điều chỉnh đô cao của bàn phím và bề mặt đỡ thiết bị trỏ chuột mỗi lần bạn đổi tư thế. Khi đứng, bạn cần chỉnh độ cao của bề mặt làm việc dựa trên độ cao của gót giày và độ dày của đế giày. Điều này đặc biệt quan trọng đối với phụ nữ có thể đi các kiểu giày khác nhau.

Rà soát cơ thể bản suốt cả ngày xem có bất tiện hoặc không thoải mái, thực hiện điều chỉnh để cơ thể bạn và chỗ làm việc để tăng sự thoải mái và năng suất của bạn.

# Khi gõ phím, trỏ chuột hoặc chạm, rà soát bàn tay và ngón tay xem có bị căng không

Khi gõ phím, trỏ chuột và chạm, rà soát bàn tay và ngón tay của bạn thường xuyên xem có bất tiện, kéo căng hoặc không thoải mái khi ban gõ phím hoặc sử dụng thiết bị trỏ chuột hoặc công nghệ cảm ứng không.

Trong khi gõ phím, quan sát xem ban có thao tác cham manh hay nhe. Sử dung lực tối thiểu cần thiết để nhấn phím. Tránh giữ lực kéo căng không cần thiết ở ngón cái và các ngón tay của bạn. Bạn có thể ngạc nhiên khi nhận thấy lực kéo căng ở ngón cái hoặc một ngón tay không được sử dụng để gõ phím, trỏ chuột hoặc chạm.

Cầm lỏng thiết bị trỏ chuột. Sử dụng toàn bộ cánh tay và vai để di chuyển thiết bị trỏ chuôt, không chỉ cổ tay. Giữ cổ tay thẳng và bàn tay được thư giãn và nhấn các nút bằng lực chạm nhẹ. Để bàn tay trỏ chuột được nghỉ ngơi, bạn có thể định kỳ điều khiển thiết bị trỏ chuột bằng tay bên kia. Sử dụng phần mềm thiết bị chuyển đổi phân chức năng của nút. Sử dụng bảng điều khiển của phần mềm để điều chỉnh các thuộc tính của thiết bị trỏ chuột. Ví dụ: để giảm hoặc loại bỏ việc nhấc chuột, thử tăng cài đặt tăng tốc. Khi bạn không sử dụng thiết bị trỏ chuột, không giữ thiết bị; hãy bỏ nó ra.

Bạn có thể thấy rằng các phần đỡ cho bàn tay cho phép bạn được thư giãn và thoải mái hơn. Chỗ đặt lòng bàn tay có thể được sử dụng để cung cấp chỗ đỡ trong quá trình nghỉ, nhưng hãy giữ cổ tay của bạn có thể tự do di chuyển trong khi gõ phím hoặc sử dụng thiết bị trỏ chuột.

# <span id="page-17-0"></span>4 Điều chỉnh màn hình

# Rà soát đầu, cổ và thân mình xem có thoải mái không

Không có một vị trí màn hình có thể giữ cho tất cả các bộ phận cơ thể của bạn luôn dễ chịu. Trong suốt cả ngày, hãy để sư thoải mái của mắt, cổ, vai và lưng giúp ban ban xác định điều gì cần thay đổi và khi nào. Vị trí, phòng và ánh sáng là tất cả các yếu tố quan trọng ảnh hưởng đến sự thoải mái và năng suất của bạn. Ví dụ: nếu mắt bạn bị khô, bạn có thể muốn hạ màn hình xuống một lát và nháy mắt thường xuyên. Nếu bạn bắt đầu cảm thấy mỏi mắt, hãy cố gắng tăng tỷ lệ phần trăm zoom để phóng to kích cỡ của các chủ thể trên màn hình. Bạn cũng có thể cần kéo màn hình lại gần hơn, loại bỏ nguồn sáng gây lóa và để mắt nghỉ ngơi thường xuyên. Nếu bạn đang nhìn xuống và bắt đầu cảm thấy cổ không thoải mái, bạn có thể muốn nâng màn hình lên. Đầu của bạn nên nghỉ ngơi thoải mái trên vai và lưng phải được đỡ hoàn toàn bởi ghế.

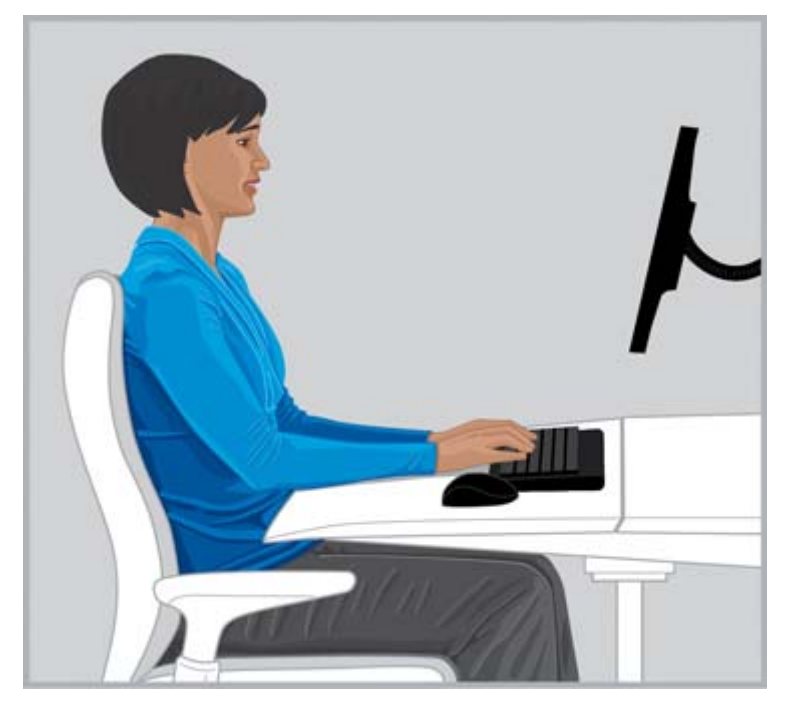

ĐÚNG Giữ đầu cân bằng thoải mái trên vai với lưng được đỡ hoàn toàn bởi ghế.

Thực hiện theo các nguyên tắc sau để điều chỉnh màn hình:

- Đặt ở màn hình ở vị trí tránh bị lóa và phản xa ánh sáng chói. Cố gắng tránh nguồn ánh sáng chói trong trường nhìn của bạn.
- Đặt màn hình thẳng ngay phía trước bạn để tránh vẹo cổ và thân mình.
- Để tránh vươn cổ ra phía trước để xem văn bản quá nhỏ, thử điều chỉnh tỷ lê phần trăm zoom lên 125% trở lên. Khi sử dụng máy tính, bạn có thể nhận thấy chiều cao của ký tự là 3 mm đến 4 mm sẽ đọc năng suất nhất.

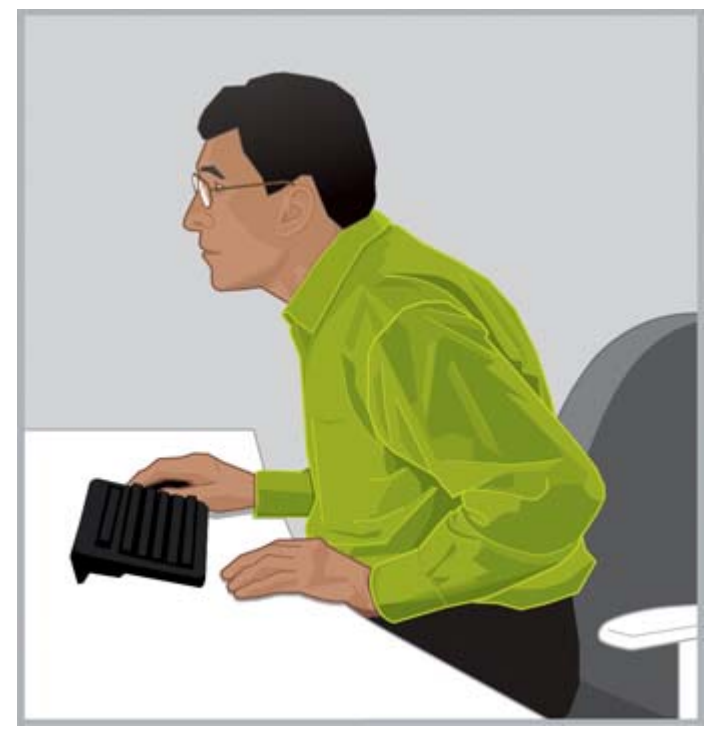

SAI Không vươn cổ về phía trước.

 $\hat{X}$  CHỈ DẦN: Trên một số máy tính, cài đặt zoom có thể được điều chỉnh lên xuống bằng cách nhấn giữ phím ctrl và cuộn bánh xe cuộn chuột hoặc bằng cách sử dụng thao tác zoom trên bàn di chuột.

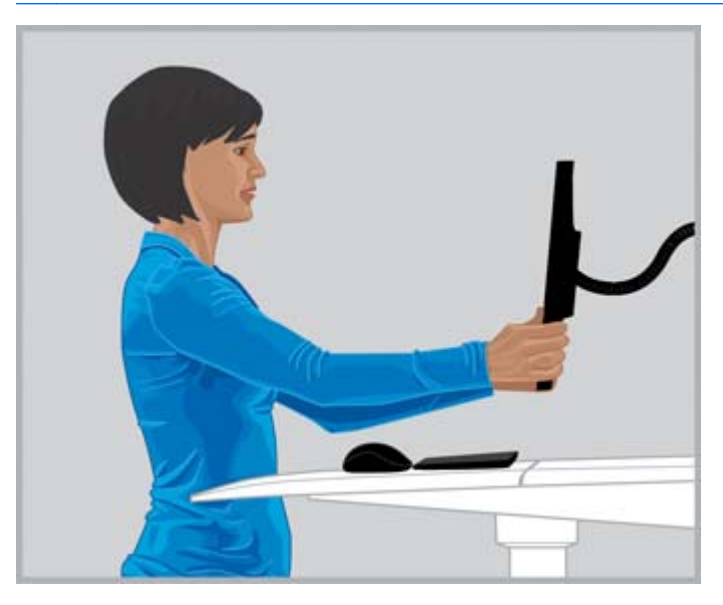

PHẢI Điều chỉnh khoảng cách xem của bạn cho đến khi bạn có thể đọc văn bản rõ ràng.

● Để nhận ra khoảng cách xem thoải mái, duỗi tay về phía màn hình với bàn tay nắm chặn và đặt màn hình gần vị trí các khớp ngón tay của bạn. Với đầu nghỉ ngơi thoải mái trên cổ, di chuyển màn hình ra trước sau để điều chỉnh khoảng cách xem của bạn. Bạn phải có thể xem rõ ràng văn bản trên màn hình.

- <span id="page-19-0"></span> $\mathbb{Z}$  QUAN TRONG: Nghiên cứu cho thấy rằng nhiều người dùng máy tính, bao gồm cả trẻ nhỏ, đang xem hình ảnh bị mờ trên màn hình do không điều chỉnh tầm nhìn. Trẻ em không thể thấy rõ có nhiều khả năng có kỹ năng đọc kém hơn. Tất cả người dùng máy tính phải thường xuyên đến bác sĩ chuyên khoa mắt để kiểm tra mắt; một số cần bắt đầu đeo kính; số khác có thể cần cập nhật đơn thuốc hoặc yêu cầu kê đơn kính chuyên dùng với máy tính.
- Điều chỉnh đô cao màn hình lên và xuống cho đến khi đầu ban được cân bằng thoải mái trên vai. Đầu của bạn không được đưa ra phía trước và cổ của bạn không được uốn cong không thoải mái về phía trước hoặc phía sau ở bất kỳ mức độ nào. Mắt nên hơi nhìn xuống dưới khi nhìn vào giữa màn hình. Mặc dù nhiều người cảm thấy thoải mái khi định vị màn hình sao cho dòng văn bản đầu tiên ngày dưới độ cao mắt, nhưng bạn có thể nhận thấy rằng việc nâng màn hình hơi cao hơn so với mức này sẽ thoải mái hơn cho cổ của bạn. Mặt khác, nếu bạn bắt đầu cảm thấy khô mắt, việc hạ màn hình xuống dưới độ cao mắt có thể là tốt nhất, vì phần mi mắt lớn hơn sẽ bao phủ bề mặt mắt của bạn với vị trí màn hình thấp hơn. Để tránh nghiêng cổ về phía sau, một số người đeo kính đa tròng chọn đặt màn hình rất thấp để họ có thể thấy nội dung qua phần dưới của kính; một số người cũng có thể chọn có một cặp kính phụ được thiết kế chuyên dùng cho máy tính.

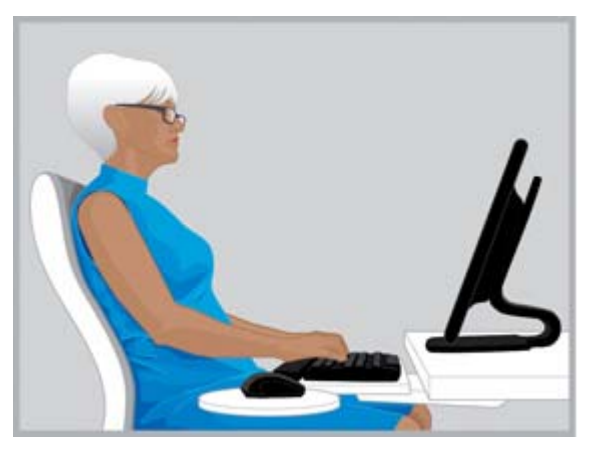

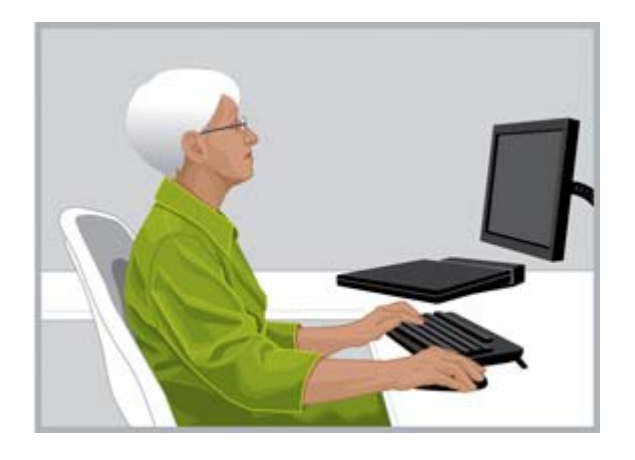

ĐÚNG Một số người đeo kính đa tròng nhân thấy rằng việc đặt màn hình thấp giúp họ giữ đầu cân bằng thoải mái trên vai.

SAI Màn hình của bạn quá cao nếu nó khiến bạn phải cong cổ về phía sau ở bất kỳ mức độ nào.

- ☆ CHI DÂN: Nếu ban không thể điều chỉnh màn hình đủ cao, hãy cân nhắc sử dụng tay vươn có thể điều chỉnh hoặc kệ nâng màn hình. Nếu bạn không thể điều chỉnh màn hình đủ thấp, hãy cân nhắc việc sử dụng tay vươn màn hình có thể điều chỉnh.
- **QUAN TRỌNG:** Đừng quên chớp mắt, đặc biệt nếu bạn cảm thấy mắt khó chịu. Trung bình, con người chớp mắt 22 lần mỗi phút. Không hiểu rõ điều này, khi xem màn hình, một số người làm chậm tỷ lệ chớp mắt xuống ít đến mức chỉ còn 7 lần nháy mắt mỗi phút.
- Điều chỉnh đô nghiêng của màn hình sao cho đô nghiêng vuông góc với khuôn mặt của bạn. Để kiểm tra độ nghiêng chính xác của màn hình, giữ một chiếc gương nhỏ ở chính giữa khu vực nhìn. Bạn phải có thể nhìn thấy mắt mình trong gương.

Lặp lại các quy trình trên ở từng tư thế ngồi và đứng và mỗi lần bạn đổi tư thế.

 $\hat{X}$  CHỈ DẦN: Bất cứ khi nào bạn sử dụng giá giữ tài liệu, đặt giá ở cùng độ cao với màn hình và đặt bất cứ thứ gì bạn đang xem thẳng nhất (giá giữ hoặc màn hình) ngay trước mặt bạn. Hãy để sự thoải mái của đầu, cổ và thân mình mách bảo cho bạn

# <span id="page-20-0"></span>Điều chỉnh màn hình đôi

Có nhiều tùy chọn vị trí khác nhau để xem xét khi sử dụng màn hình đôi. Bạn có thể muốn định vị một màn hình thẳng ngay phía trước bạn và màn hình còn lại ở bên cạnh. Nếu bạn nhận thấy mình đang xoay đầu và cổ để xem ứng dụng trên một màn hình được đặt ở bên trong thời gian dài, hãy di chuyển cửa sổ ứng dụng sang màn hình thẳng ngay phía trước bạn. Chỉ những ứng dụng cần trong những khoảng thời gian ngắn nên được xem trên màn hình đặt ở bên.

Nếu bạn sử dụng hai màn hình bằng nhau, bạn có thể cân nhắc việc bố trí các màn hình này đối xứng, một màn hình hơi chếch sang trái và màn hình kia hơi chếch sang phải. Hãy lưu ý đầu ban sẽ luôn được xoay sang bên này hoặc bên kia với cấu hình này. Nếu bạn cảm thấy bất kỳ không thoải mái nào ở cổ, vai và lưng, bạn có thể định vị lại màn hình sao cho một chiếc thẳng ngay phía trước bạn.

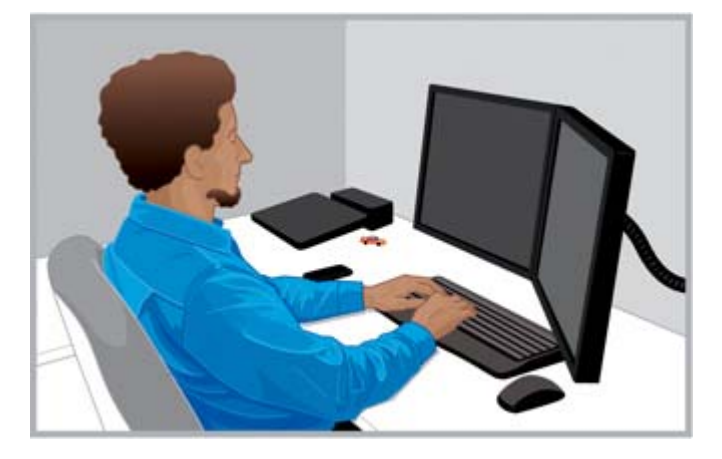

ĐÚNG Khi sử dụng hai màn hình, ban có thể nhân thấy việc đặt một màn hình thẳng ngay phía trước bạn và màn hình còn lại ở bên sẽ thoải mái nhất cho cổ và thân mình của bạn.

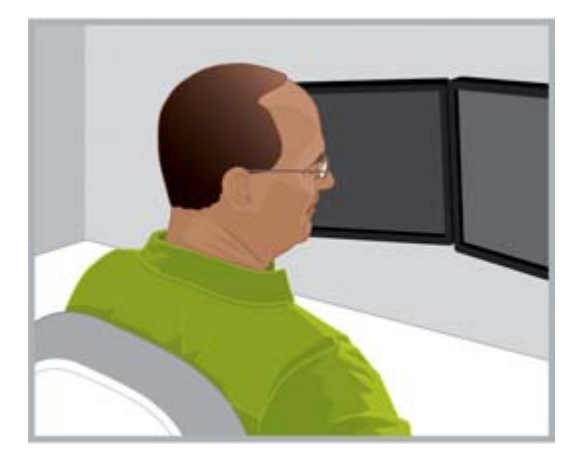

SAI Không xoay đầu sang một bên trong thời gian dài.

# <span id="page-21-0"></span>5 Sử dụng công nghệ cảm ứng

# Sử dụng màn hình tương thích cảm ứng và sản phẩm tất cả trong một

Công nghệ cảm ứng thật tuyệt vời khi bạn muốn tương tác trực tiếp với chủ thể trên màn hình. Khi sử dụng cảm ứng, bạn cần đặc biệt chú ý đến sự thoải mái của cổ, vai và cánh tay. Hãy nhớ không có một vị trí màn hình nào có thể giữ cho tất cả các bộ phận cơ thể bạn luôn dễ chịu, đặc biệt là khi sử dung cảm ứng.

Thực hiện theo các nguyên tắc cho màn hình cảm ứng sau:

- Để cánh tay được thoải mái, đặt màn hình cảm ứng gần với bạn hơn so với màn hình không cảm ứng. Khoảng cách phải gần hơn nhiều so với chiều dài cánh tay bạn.
- Để vai và cánh tay được thoải mái, đặt màn hình thấp hơn.
- Sử dụng tính năng nghiêng để chỉnh cho cẳng tay, cổ tay và bàn tay của bạn ở vị trí thẳng, không gập góc. Nếu bạn bắt đầu cảm thấy mỏi cổ, hãy nâng màn hình lên. Mỗi lần bạn điều chỉnh độ cao màn hình, hãy xem xét việc điều chỉnh lại độ nghiêng để giữ cổ tay bạn ở vị trí không gập góc.
- Khi sử dụng cảm ứng nhiều, bạn có thể muốn điều chỉnh độ cao của màn hình trong suốt cả ngày để duy trì sự thoải mái của cổ, vai và cánh tay.

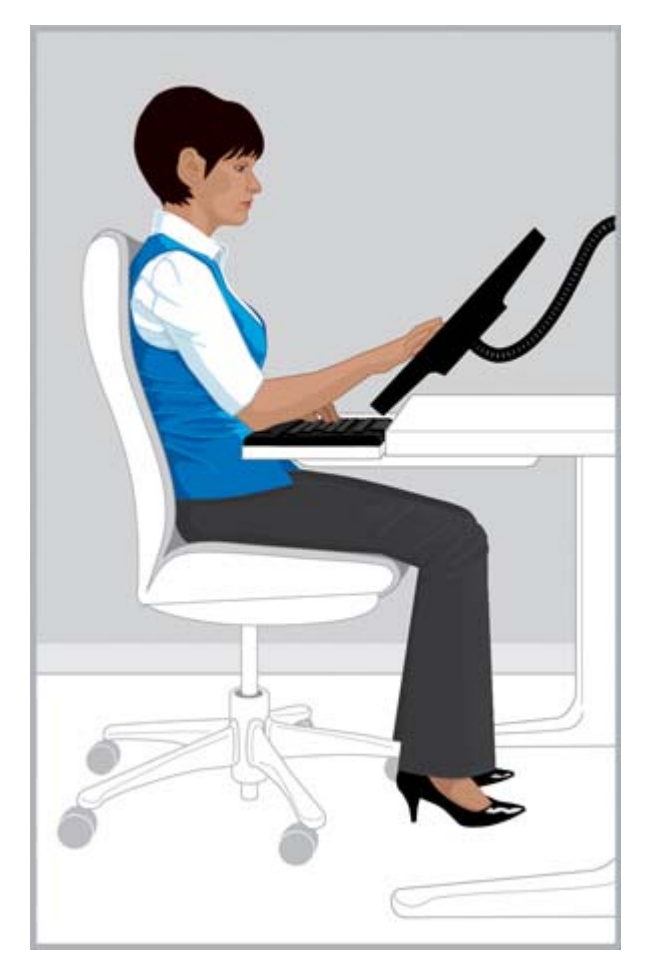

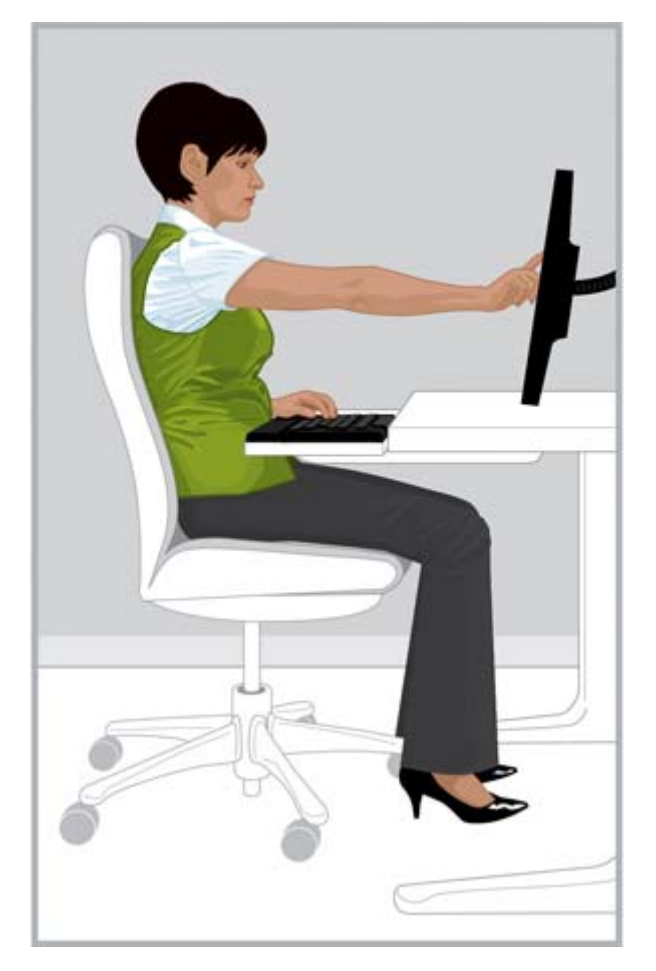

ĐÚNG Để màn hình cảm ứng gần hơn chiều dài cánh tay và điều chỉnh độ nghiêng để giữ cổ tay của bạn luôn thẳng một cách không gập góc.

SAI Cham với cánh tay sải dài có thể nhanh chóng gây mỏi vai và cánh tay.

Đối với một nhiệm vụ nhất định, bạn có thể nhận thấy bản thân hoàn toàn sử dụng cảm ứng như một phương pháp nhập dữ liệu; trong các trường hợp khác, bạn có thể thấy bản thân chỉ sử dụng bàn phím và thiết bị trỏ chuột; và đôi khi bạn có thể chọn kết hợp cả hai phương pháp nhập dữ liệu. Khi sử dụng kết hợp các phương pháp nhập dữ liệu (ví dụ: bàn phím, chuột và cảm ứng), bạn có thể thấy thoái mái khi định vị các thiết bị ở cùng một khoảng cách, trong đó màn hình sẽ đặt ngay phía sau hoặc thẳng ngay phía trên bàn phím và chuột. Điều này có thể đặc biệt hữu ích để duy trì sự thoải mái của bạn ở tư thế nghiêng, ngồi. Khi sử dụng cảm ứng như phương pháp nhập dữ liệu duy nhất trong thời gian dài, bạn có thể muốn đặt màn hình ở phía trước các thiết bị nhập dữ liệu khác.

Nếu bạn thấy mình đang sử dụng máy tính trong thời gian dài mà không chạm vào màn hình, bạn có thể cảm thấy thoải mái hơn khi điều chỉnh màn hình như mô tả trong phần [Điều chỉnh màn hình](#page-17-0) [thuộc trang 10.](#page-17-0) Hãy nhớ rà soát xem có bất tiện nào không và điều chỉnh cho thoải mái, bằng cách hiểu sự kết nối giữa cơ thể bạn và công nghệ. Đôi khi bạn cần thay đổi tư thế; đôi khi bạn cần điều chỉnh màn hình; đôi khi bạn cần cả hai.

Nếu bạn sử dụng màn hình đôi và một trong số chúng là màn hình tương thích cảm ứng, bạn có thể thấy rằng việc đặt chúng ở các khoảng cách và độ cao khác nhau sẽ thoải mái nhất.

<span id="page-23-0"></span>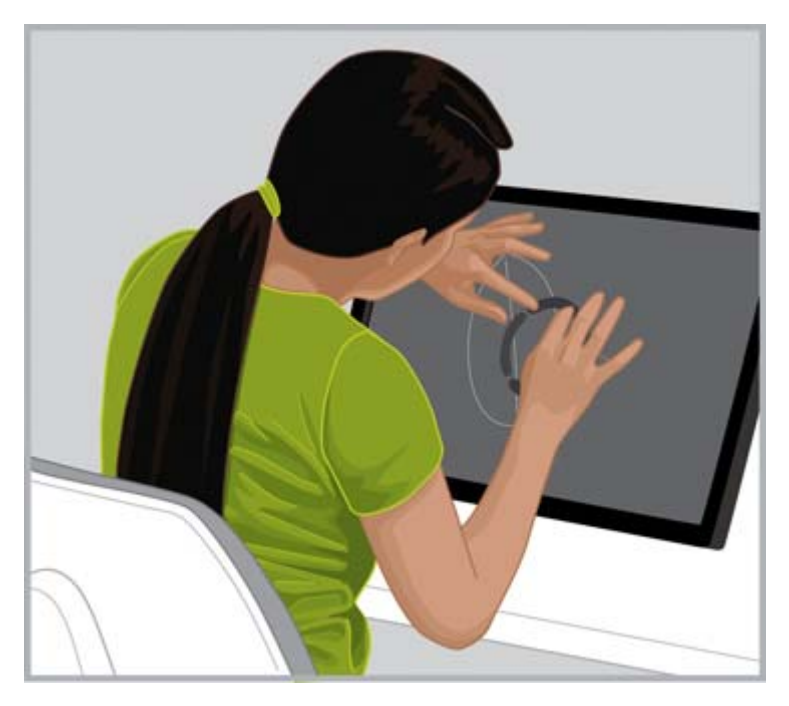

SAI Không khom người về phía trước trên màn hình cảm ứng, để lưng của bạn không được đỡ bởi ghế.

# Sử dụng máy tính bảng tương thích cảm ứng

Việc ra soát xem tư thế đầu và cổ có bất tiện không đặc biệt quan trong khi sử dụng máy tính bảng tương thích cảm ứng. Nếu bạn sử dụng công nghệ này thường xuyên và thấy không thoải mái ở cổ, vai và lưng, thì bạn có thể đang nhìn xuống màn hình trong thời gian dài. Việc đặt máy tính bảng trên bàn, thay đổi độ nghiêng của ốp lưng máy tính bảng hoặc sử dụng giá giữ máy tính bảng được gắn vào tay vươn màn hình có thể giúp bạn cân bằng đầu thoải mái hơn trên cổ và vai.

Tại văn phòng, bạn có thể muốn sử dụng cả máy tính bảng và màn hình không cảm ứng cùng lúc. Nếu vậy, bạn có thể muốn xem xét một phụ kiện có thể điều chỉnh độ cao cho máy tính bảng. Hãy nhớ rà soát xem có bất tiện nào không và điều chỉnh cho thoải mái khi bạn sử dụng kết hợp màn hình cảm ứng và không cảm ứng. Để cánh tay được thoải mái, bạn có thể muốn mang màn hình cảm ứng gần hơn so với màn hình không cảm ứng.

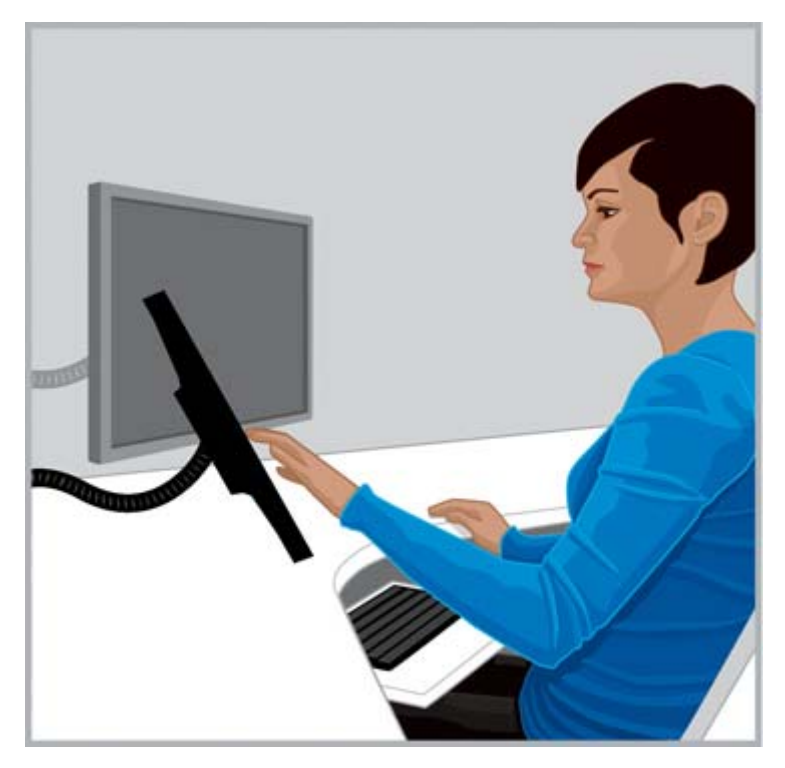

ĐÚNG Để cổ được thoải mái, bạn có thể muốn dùng thử phụ kiện có thể điều chỉnh độ cao cho máy tính bảng của mình.

# <span id="page-25-0"></span>6 Sử dụng Notebook

# Lắng nghe cơ thể bạn đặc biệt là khi sử dụng notebook

Do máy tính notebook là thiết bị di động, chúng cho phép bạn dễ dàng di chuyển từ nơi này sang nơi khác. Ở nhà, bạn có thể di chuyển từ văn phòng tại nhà sang bàn bếp và thậm chí đứng một lúc ở quầy bếp. Nếu bạn đi công tác, bạn có thể dễ dàng chuyển từ bàn phòng khách sạn đến phòng họp của khách hàng hoặc văn phòng làm việc tại hiện trường ở xa.

Nếu bạn đang hoàn toàn chỉ sử dụng notebook, thì việc rà soát xem có bất tiện và không thoải mái không đặc biệt quan trọng. Nếu bạn thấy mình đang nhìn xuống màn hình notebook trong thời gian dài và cảm thấy không thoải mái ở cổ, bạn có thể thấy thoải mái hơn khi sử dụng bàn phím kích cỡ đầy đủ, màn hình có thể điều chỉnh hoặc đế notebook và thiết bị trỏ chuột ngoài chẳng hạn như chuột. Những phụ kiện này và các phụ kiện khác cho phép bạn điều chỉnh trong suốt cả ngày, mang lại cho bạn phạm vi tùy chọn tầm nhìn và đô cao rông hơn, có thể thoải mái hơn cho cổ tay và bàn tay của bạn. Để thuận tiện và năng suất, có thể sử dụng đế cắm thêm (docking station) hoặc cổng giao tiếp (port replicator) để truy cập tất cả các phụ kiện máy tính để bàn bằng một kết nối dễ dàng. Phụ kiện di động, như chuột và bàn phím du lịch, mang lại cho bạn một loạt các điều chỉnh trên đường đi.

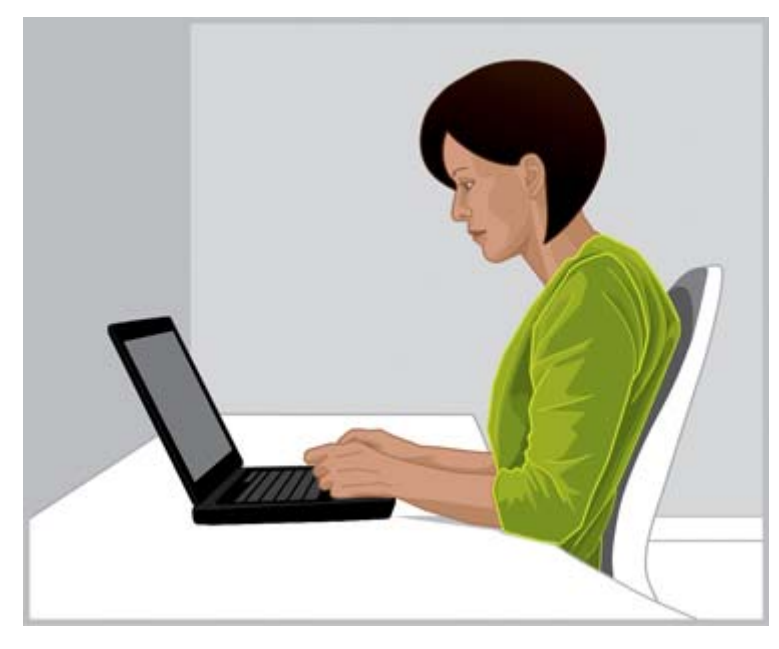

LƯU Ý Việc rà soát xem có bất tiện và không thoải mái không đặc biệt quan trọng khi sử dụng notebook.

Mỗi lần bạn chuyển sang môi trường làm việc mới, hãy rà soát tư thế cơ thể bạn so với notebook. Khi làm việc trong một môi trường không hỗ trợ cho việc ngồi hoặc nâng đỡ đúng cách hoặc khi làm việc trong thời gian dài, hãy thay đổi tư thế cơ thể thường xuyên và thực hiện nghỉ ngắn thường xuyên.

Khi đang di chuyển, sử dụng bao da notebook có bánh xe tích hợp để cổ và vai được thoải mái.

# <span id="page-26-0"></span>Giám sát chặt chẽ khi trẻ sử dụng máy tính

# Lưu ý đặc biệt đối với bố mẹ và giáo viên

Điều quan trọng là khuyến khích trẻ sử dụng máy tính một cách điều độ. Trẻ em sử dụng máy tính nhiều; chúng sử dụng máy tính ở trường và ở nhà để học tập và vui chơi. Giám sát và hướng dẫn trẻ mà bạn trông nom—bắt đầu sớm, bắt đầu ngay và yêu cầu chúng nghỉ giải lao. Cơ thể của trẻ vẫn đang tăng trưởng và phát triển và thói quen của chúng khi sử dụng máy tính có thể ảnh hưởng đến sức khỏe và thể trạng tương lai của trẻ. Sử dụng máy tính trong thời gian dài, đặc biệt là không có nghỉ giải lao thường xuyên, có thể góp phần gây khó chịu và thể trạng kém và cuối cùng có thể dẫn đến các vấn đề nghiêm trọng tiềm ẩn đối với sức khỏe.

Nghiên cứu cho thấy nhiều trẻ em đang xem hình ảnh bị mờ trên màn hình do chúng không chỉnh tầm nhìn. Trẻ em không thể thấy rõ có nhiều khả năng có kỹ năng đọc kém hơn. Đảm bảo trẻ do bạn trông nom được kiểm tra mắt thường xuyên bởi bác sĩ chuyên khoa mắt.

Khi trẻ làm việc hoặc chơi trên máy tính của chúng, điều quan trong là giám sát kỹ tư thế của trẻ. Bố mẹ và giáo viên nên dạy trẻ cách điều chỉnh khu vực làm việc và tìm vùng thoải mái từ đầu khi chúng sử dụng máy tính. Nội thất có thể điều chỉnh được thiết kế để sử dụng máy tính có thể hữu ích. Hầu hết trẻ em nhỏ hơn người lớn, thường là nhỏ hơn nhiều. Khi chúng sử dụng khu vực máy tính có kích cỡ cho người lớn, sự không phù hợp có thể dẫn đến rất nhiều tư thế bất tiện, bao gồm chân để đu đưa, vai thõng xuống, cổ tay để trên cạnh bàn, cánh tay duỗi ra để với tới bàn phím hoặc chuột và mắt nhìn lên màn hình.

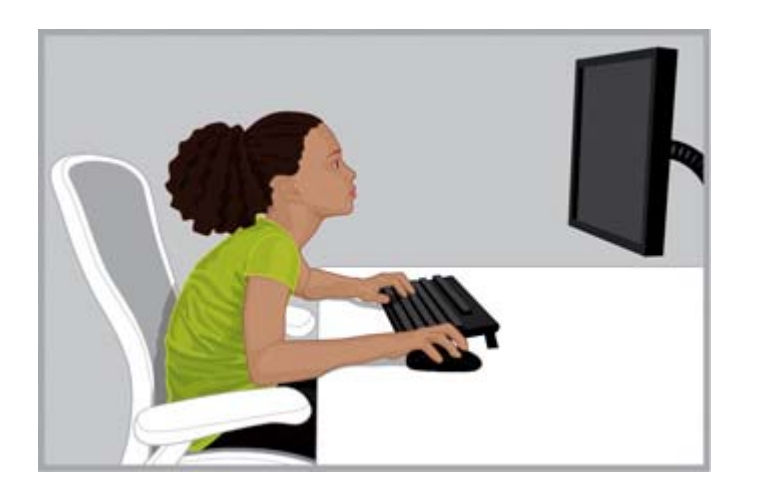

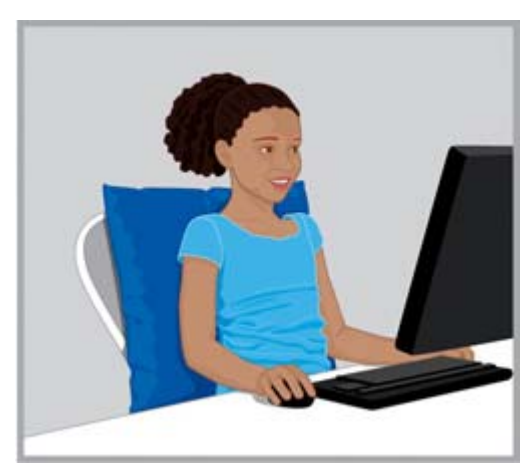

SAI Màn hình được đặt quá cao và xa có thể khiến trẻ nhỏ ngồi sụp xuống về phía trước thành tư thế "Con rùa" bất tiện với cổ vươn ra phía trước và lưng khom và không được đỡ bởi ghế.

ĐÚNG Đặt những chiếc gối chắc chắn bên dưới và phía sau trẻ nhỏ nếu ghế quá lớn. Sử dụng chuột và bàn phím nhỏ không có bàn phím số và hạ thấp độ cao màn hình.

 $\hat{X}$  CHI DÂN: Khi hệ thống trường học không cung cấp thiết bị có thể điều chỉnh được thiết kế để sử dụng máy tính, giáo viên có thể xem xét yêu cầu học sinh làm việc theo nhóm để tìm giải pháp sáng tạo giúp mang đến sự thoải mái và năng suất cho trẻ.

# <span id="page-27-0"></span>8 Theo dõi thói quen sức khỏe và tập thể dục của bạn

Thoái mái và an toàn khi làm việc trên máy tính có thể ảnh hưởng bởi tình trạng sức khỏe chung của bạn. Các nghiên cứu đã chứng minh rằng nhiều tình trạng sức khỏe khác nhau có thể tăng nguy cơ không thoải mái, rối loạn cơ khớp hoặc chấn thương. Nếu bạn gặp bất kỳ tình trạng hoặc nhân tố sức khỏe nào nêu bên dưới, thì việc dừng những gì bạn đang làm thường xuyên và thường xuyên rà soát cơ thể bạn xem có bất tiện hoặc không thoải mái nào không đặc biệt quan trọng.

Những tình trạng đó bao gồm:

- Các nhân tố di truyền
- Viêm khớp và các rối loạn mô liên kết khác
- Tiểu đường và các rối loạn nội tiết khác
- Bệnh tuyến giáp
- Rối loạn mạch máu
- Tình trạng thể chất kém và thói quen ăn uống không tốt nói chung
- Thương tích, chấn thương và các rối loạn cơ xương trước đây
- Thừa cân
- Căng thẳng
- Hút thuốc
- Mang thai, mãn kinh hoặc các tình trạng khác ảnh hưởng đến hàm lượng hoóc môn và khả năng giữ nước
- Tuổi cao

# Theo dõi mức và giới han sức chiu đưng cá nhân

Người dùng máy tính có các mức sức chịu đựng khác nhau đối với cường độ công việc và thời gian hoạt động kéo dài. Theo dõi các mức sức chịu đựng cá nhân của bạn và tránh thường xuyên vượt quá các mức này. Nếu bất kỳ tình trang sức khỏe nào ở trên đúng với ban, thì việc biết và theo dõi các giới hạn cá nhân của bạn đặc biệt quan trong.

# Nuôi dưỡng sức khỏe và thể lực của bạn

Sức khỏe tổng thể và sức chịu đựng công việc của bạn thường có thể được cải thiện bằng cách tránh những tình trạng sức khỏe bất lợi khi có thể và bằng cách tập thể dục thường xuyên để cải thiện và duy trì cơ thể khỏe mạnh.

# <span id="page-28-0"></span>9 An toàn điện và cơ khí

Sản phẩm HP được thiết kế để hoạt động an toàn khi được lắp đặt và sử dụng theo hướng dẫn của sản phẩm và các thực hành an toàn chung. Các nguyên tắc được trình bày trong phần này giải thích những rủi ro tiềm ẩn đi kèm với hoạt động của máy tính và cải thiện các thực hành an toàn quan trọng được thiết kế để giảm thiểu những rủi ro. Bằng cách thực hiện theo các thông tin trong phần này và hướng dẫn cụ thể đi kèm với sản phẩm một cách cẩn thận, bạn có thể bảo vệ bản thân khỏi những nguy hiểm và tạo môi trường làm việc với máy tính an toàn hơn.

Sản phẩm HP được thiết kế và kiểm nghiệm đáp ứng tiêu chuẩn IEC 60950, Tiêu chuẩn về an toàn cho thiết bị công nghệ thông tin. Đây là tiêu chuẩn an toàn của Ủy Ban Kỹ Thuật Điện Quốc Tế (International Electrotechnical Commission) áp dụng cho loại thiết bị mà HP sản xuất. Điều này cũng bao gồm việc thực thi cấp quốc gia các tiêu chuẩn an toàn dựa trên IEC60950 trên toàn thế giới.

Phần này cung cấp thông tin về các chủ đề sau:

- Chính sách an toàn sản phẩm
- Yêu cầu lắp đặt sản phẩm
- Biện pháp phòng ngừa an toàn cho tất cả sản phẩm HP

Nếu bạn gặp phải vấn đề nghiêm trong về sử dụng an toàn thiết bị mà đối tác dịch vụ của bạn không thể giải quyết, hãy gọi cho bộ phận Hỗ trợ khách hàng HP tại khu vực của bạn.

# Chính sách an toàn sản phẩm và thực hành chung

Sản phẩm HP hoạt động an toàn khi được sử dụng theo các giá trị định mức điện ghi trên nhãn và hướng dẫn sử dụng sản phẩm. Sản phẩm HP luôn phải được sử dụng theo các yêu cầu của tòa nhà địa phương và khu vực và quy tắc đi dây để sử dụng an toàn thiết bị CNTT.

Các tiêu chuẩn IEC 60950 quy định các yêu cầu thiết kế an toàn chung giúp giảm rủi ro thương tích cá nhân cho cả người dùng máy tính và đối tác dịch vụ. Những tiêu chuẩn này giảm rủi ro thương tích từ các mối nguy hiểm sau:

Điện giật

Mức điện áp nguy hiểm có trong các bộ phận của sản phẩm

Hỏa hoan

Quá tải, nhiệt độ, tính bắt lửa của vật liệu

Cơ khí

Cạnh sắc, bộ phận chuyển động, tính không ổn định

Năng lượng

Các mạch có mức năng lượng cao (240 vôn ampe) hoặc tiềm ẩn như nguy cơ cháy nổ

● Nhiệt

Các bộ phận có thể tiếp cận của sản phẩm có nhiệt độ cao

● Hóa chất

Khói và hơi hóa chất

<span id="page-29-0"></span>Bức xa

Nhiễu, ion hóa, laze, sóng siêu âm

# Yêu cầu lắp đặt

Sản phẩm HP hoạt động an toàn khi được sử dụng theo các giá trị định mức điện ghi trên nhãn và hướng dẫn sử dụng sản phẩm. Sản phẩm HP luôn phải được sử dụng theo các yêu cầu của tòa nhà địa phương và khu vực và quy tắc đi dây để sử dụng an toàn thiết bị CNTT.

 $\mathbb{R}^n$  QUAN TRONG: Sản phẩm HP được thiết kế để sử dụng trong môi trường khô hoặc có mái che trừ trường hợp được quy định khác trong thông tin sản phẩm. Không sử sản phẩm HP ở những khu vực được phân loại là vị trí nguy hiểm. Những khu vực như vậy bao gồm khu vực chăm sóc bệnh nhân của cơ sở y tế và nha khoa, môi trường nhiều oxy hoặc cơ sở công nghiệp. Liên hệ với cơ quan phu trách về điện của địa phương quản lý về xây dựng, bảo trì và an toàn xây dựng để biết thêm thông tin về lắp đặt bất kỳ sản phẩm nào.

Để biết thêm thông tin, vui lòng tham khảo thông tin, hướng dẫn sử dụng và tài liệu đi kèm với sản phẩm hoặc liên hệ với đại diện bán hàng địa phương.

# Biện pháp phòng ngừa chung cho sản phẩm HP

Giữ các hướng dẫn an toàn và vận hành đi kèm với sản phẩm để tham khảo sau này. Thực hiện theo tất cả các hướng dẫn vận hành và sử dụng. Tuân thủ tất cả các cảnh báo trên sản phẩm và trong hướng dẫn vận hành.

Để giảm nguy cơ hỏa hoạn, thương tích cho cơ thể và thiệt hại cho thiết bị, tuân theo các biện pháp phòng ngừa sau.

## Hư hỏng cần bảo dưỡng

Rút phích cắm sản phẩm khỏi ổ cắm điện và đưa sản phẩm đến đối tác dịch vụ trong các trường hợp sau:

- Dây nguồn, dây nối dài hoặc phích cắm bị hỏng.
- Chất lỏng bị đổ hoặc đồ vật rơi vào sản phẩm.
- Sản phẩm đã tiếp xúc với nước.
- Sản phẩm bị rơi hoặc bị hỏng theo bất kỳ cách nào.
- Có các dấu hiệu quá nhiệt có thể nhân thấy.
- Sản phẩm không vận hành bình thường khi thực hiện các hướng dẫn vận hành.

### Bảo dưỡng

Ngoại trừ được giải thích trong tài liệu HP khác, không tự bảo dưỡng bất kỳ sản phẩm HP nào. Mở hoặc tháo nắp có đánh dấu bằng ký hiệu hoặc nhãn cảnh báo có thể khiến bạn bị điện giật. Bảo dưỡng cần thiết trên các bộ phận bên trong những ngăn này phải được thực hiện bởi đối tác dịch vụ.

## <span id="page-30-0"></span>Gắn phụ kiện

Không sử dụng sản phẩm trên bàn, xe đẩy, chân đế, giá ba chân hoặc giá giữ không ổn định. Sản phẩm có thể rơi, gây thương tích cơ thể nghiêm trọng hoặc hư hỏng nặng đối với sản phẩm. Chỉ sử dung với bàn, xe đẩy, giá ba chân hoặc giá dữ do HP khuyên dùng hoặc bán cùng với sản phẩm.

### Thông gió

Các khe và lỗ trên sản phẩm được cung cấp để thông gió và tuyệt đối không được chặn hoặc che chắn, vì những khe hoặc lỗ này đảm bảo hoạt động tin cậy của sản phẩm và bảo vệ sản phẩm khỏi bị quá nhiệt. Tuyệt đối không được chặn các lỗ bằng cách đặt sản phẩm lên giường, ghế sofa, thảm hoặc các bề mặt tượng tư, mềm dẻo khác. Không được đặt sản phẩm trong đồ dùng tích hợp như tủ sách hoặc giá đỡ trừ khi đồ dùng được thiết kế chuyên dùng để chứa sản phẩm, cung cấp thông hơi đúng cách cho sản phẩm và tuân theo các hướng dẫn của sản phẩm.

### Nước và hơi ẩm

Không sử dụng sản phẩm ở nơi ẩm ướt.

## Sản phẩm được tiếp mát (nối đất)

Một số sản phẩm được trang bị có phích cắm kiểu tiếp mát điện ba dây có chân thứ ba để tiếp mát. Phích cắm này chỉ cắm vừa vào ổ cắm điện có tiếp mát. Đây là một tính năng an toàn. Không phá vỡ mục đích an toàn của phích cắm kiểu tiếp mát bằng cách cố gắng cắm vào ổ cắm không tiếp mát. Nếu bạn không thể cắm phích cắm vào ổ cắm, hãy liên hệ với thợ điện để thay ổ cắm lỗi thời.

### Nguồn điện

Chỉ được vận hành sản phẩm từ loại nguồn điện được chỉ định trên nhãn định mức điện của sản phẩm. Nếu bạn có câu hỏi về loại nguồn điện sẽ sử dụng, hãy liên hệ với đối tác dịch vụ hoặc công ty điện lực địa phương. Đối với sản phẩm vận hành bằng nguồn điện pin hoặc các nguồn điện khác, hướng dẫn vận hành được cung cấp kèm theo với sản phẩm.

## Khả năng tiếp cận

Đảm bảo ổ cắm điện bạn cắm dây nguồn vào dễ dàng tiếp cân và ở càng gần người vận hành thiết bị càng tốt. Khi bạn cần ngắt kết nối nguồn tới thiết bị, đảm bảo rút phích cắm dây nguồn khỏi ổ cắm điện.

## Công tắc lựa chọn điện áp

Đảm bảo công tắc lựa chọn điện áp, nếu được cung cấp trên sản phẩm, ở vị trí chính xác cho loại điện áp tại quốc gia của bạn (115 VAC hoặc 230 VAC).

### Pin trong

Máy tính có thể chứa mạch đồng hồ thời gian thực được cấp nguồn bằng pin trong. Không thử sạc lại pin, tháo rời, nhúng vào nước hoặc vứt vào lửa. Việc thay pin phải được thực hiện bởi đối tác dịch vụ bằng bộ phận thay HP cho máy tính.

### Dây nguồn

Nếu bạn không được cung cấp dây nguồn cho máy tính hoặc cho bất kỳ tùy chon được cấp nguồn AC nào dự định sử dụng với máy tính, bạn phải mua dây nguồn được phê duyệt để sử dụng tại quốc gia của bạn.

<span id="page-31-0"></span>Dây nguồn phải có định mức phù hợp cho sản phẩm và cho điện áp và dòng điện được ghi trên nhãn giá trị định mức điện của sản phẩm. Định mức điện áp và dòng điện của dây phải lớn hơn định mức điện áp và dòng điện được ghi trên sản phẩm. Ngoài ra, đường kính dây tối thiểu phải là 0,75 mm<sup>2</sup>/ 18AWG và dây phải dài từ 5 đến 8 feet (1,5 đến 2,5 mét). Nếu bạn có câu hỏi về loại dây nguồn nên sử dụng, hãy liên hệ với đối tác dịch vụ.

### Phích cắm nối bảo vệ

Tại một số quốc gia, bộ dây sản phẩm có thể được trang bị có phích cắm tường có bảo vệ quá tải. Đây là một tính năng an toàn. Nếu cần thay phích cắm, đảm bảo đối tác dịch vụ sử dụng phích cắm thay thế được quy định bởi nhà sản xuất cũng có cùng bảo vệ quá tải giống như phích cắm ban đầu.

### Dây nối dài

Nếu sử dụng dây nối dài hoặc ổ cắm kéo dài, đảm bảo dây hoặc ổ cắm kéo dài có định mức cho sản phẩm và tổng định mức cường độ dòng điện cho tất cả sản phẩm được cắm vào dây kéo dài hoặc ổ cắm kéo dài không vượt quá 80% giới hạn định mức cường độ dòng điện của dây kéo dài hoặc ổ cắm kéo dài.

### Quá tải

Không để quá tải ổ cắm điện, ổ cắm kéo dài hoặc hốc cắm điện tiện dụng. Toàn bộ tải hệ thống không được vượt quá 80% định mức mạch nhánh. Nếu sử dụng ổ cắm kéo dài, tải không được vượt quá 80% định mức đầu vào của ổ cắm kéo dài.

### Vệ sinh

Rút phích cắm sản phẩm khỏi ổ cắm trên tường trước khi vệ sinh. Không sử dụng chất tẩy rửa dạng lỏng hoặc chất tẩy rửa dạng bình phun. Dùng vải ẩm để vệ sinh.

### Nhiệt

Phải đặt sản phẩm cách xa lò sưởi, công tơ nhiệt, bếp lò hoặc các phần khác của thiết bị (bao gồm cả bộ khuếch đại) sinh nhiệt.

### Lưu thông và làm mát

Để lưu thông không khí đủ quanh máy tính và bộ điều hợp AC trong khi sử dụng và trong khi sạc pin để đảm bảo làm mát thiết bị đầy đủ. Ngăn tiếp xúc trực tiếp với nguồn nhiệt bức xạ.

### Các bộ phận thay thế

Khi cần các bộ phận thay thế, đảm bảo đối tác dịch vụ sử dụng các bộ phận thay thế được HP chỉ định.

### Kiểm tra an toàn

Khi hoàn thành bất kỳ bảo dưỡng hoặc sửa chữa nào đối với sản phẩm, yêu cầu đối tác dịch vụ thực hiện bất kỳ kiểm tra an toàn nào cần thiết theo quy trình sửa chữa hoặc theo luật địa phương để xác định xem sản phẩm có trong điều kiện vận hành phù hợp không.

### Tùy chon và nâng cấp

Chỉ sử dụng tùy chọn và nâng cấp do HP khuyên dùng.

## <span id="page-32-0"></span>Bề mặt nóng

Để các bộ phận bên trong và ổ có thể cắm nóng nguội trước khi chạm vào.

## Vật lạ xâm nhập

Tuyệt đối không đẩy vật lạ qua lỗ trên sản phẩm.

# Các biện pháp phòng ngừa cho sản phẩm máy tính xách tay

Ngoài các biện pháp phòng ngừa chung được trình bày trước đó, đảm bảo tuân thủ các biện pháp phòng ngừa sau khi vận hành sản phẩm máy tính xách tay. Việc không tuân thủ các biện pháp phòng ngừa này có thể dẫn đến hỏa hoạn, thương tích cơ thể hoặc hư hỏng thiết bị.

 $\bigwedge$  CẢNH BÁO! Để giảm khả năng bị thương liên quan đến nhiệt hoặc quá nhiệt máy tính, không đặt máy tính trực tiếp trên đùi hoặc cản trở lỗ thông hơi của máy tính. Chỉ sử dụng máy tính trên bề mặt cứng, bằng phẳng. Không để bề mặt cứng khác, chẳng hạn như máy in tùy chon để gần kề hoặc bề mặt mềm, như gối, chăn hoặc quần áo, chăn dòng không khí. Ngoài ra, không để bộ điều hợp AC tiếp xúc với da hoặc bề mặt mềm, như gối, chăn hoặc quần áo, trong thời gian sử dung. Máy tính và bộ điều hợp AC tuân theo giới hạn nhiệt độ bề mặt mà người dùng có thể tiếp cận được xác định theo Tiêu chuẩn quốc tế về an toàn cho thiết bị công nghệ thông tin (IEC 60950).

### Nắp đỡ màn hình

Không đặt màn hình vào đế không ổn định hoặc màn hình nặng hơn định mức trọng lượng được ghi trên nắp hoặc đế đỡ màn hình. Phải đặt màn hình nặng hơn trên bề mặt làm việc bên cạnh đế cắm ngoài.

### Bộ pin sạc

Không đè bẹp, đâm thủng hoặc đốt bộ pin hoặc làm ngắn mạch các cực tiếp xúc kim loại. Ngoài ra, không thử mở hoặc bảo dưỡng bộ pin.

## Đế cắm ngoài

Để tránh làm kẹp các ngón tay, không chạm vào mặt sau của máy tính khi cắm máy vào đế.

# Các biện pháp phòng ngừa cho sản phẩm máy chủ và mạng

Ngoài các biện pháp phòng ngừa chung được trình bày trước đó, đảm bảo tuân thủ các biện pháp phòng ngừa sau khi vận hành các sản phẩm máy chủ và mạng. Việc không tuân thủ các biện pháp phòng ngừa này có thể dẫn đến hỏa hoạn, thương tích cơ thể hoặc hư hỏng thiết bị.

### Khóa liên động an toàn và vỏ ngoài

Để ngăn việc tiếp cận khu vực chứa mức năng lượng nguy hiểm, một số máy chủ được cung cấp kèm theo khóa liên động an toàn sẽ tắt nguồn cấp điện khi nắp vỏ ngoài bị tháo. Đối với máy chủ được cung cấp khóa liên động an toàn, tuân thủ các biện pháp phòng ngừa sau:

- Không tháo nắp vỏ ngoài hoặc thử phá khóa liên động an toàn.
- Không thử sửa chữa các phụ kiện và tùy chon bên trong khu vực được khóa liên động của hệ thống khi đang hoạt động. Sửa chữa chỉ được thực hiện bởi những cá nhân có đủ trình độ chuyên môn về bảo dưỡng thiết bị máy tính và được đào tạo để làm việc với các sản phẩm có khả năng tạo ra các mức năng lượng nguy hiểm.

### <span id="page-33-0"></span>Phu kiên và tùy chon

Lắp đặt các phụ kiện và tùy chọn trong khu vực được khóa liên động an toàn chỉ được thực hiện bởi những cá nhân có đủ trình độ chuyên môn về bảo dưỡng thiết bị máy tính và được đào tạo để làm việc với các sản phẩm có khả năng tạo ra các mức năng lượng nguy hiểm.

## Sản phẩm có bánh xe

Sản phẩm có bánh xe đi kèm phải được di chuyển cẩn thận. Dừng nhanh, lực quá mạnh và bề mặt không bằng phẳng có thể khiến sản phẩm bị đổ.

### Sản phẩm đứng trên sàn

Đảm bảo các chân thăng bằng đáy trên thiết bị được lắp và kéo ra hoàn toàn. Đảm bảo thiết bị được thăng bằng đúng cách và được đỡ trước khi lắp các tùy chon và thẻ.

# Sản phẩm có thể lắp vào giá

Do giá cho phép bạn xếp chồng các bộ phận máy tính theo chiều dọc, bạn phải thực hiện các biện pháp phòng ngừa để giá có độ ổn định và an toàn:

- Không tự di chuyển các giá lớn. Do chiều cao và trong lượng của giá, HP khuyến cáo nên có ít nhất hai người để thực hiện nhiệm vụ này.
- Khi làm việc trên giá, đảm bảo kích cân bằng (chân) kéo dài tới sàn và toàn bộ trọng lượng của giá nằm trên sàn. Ngoài ra, cũng lắp chân thăng bằng trên một giá hoặc liên kết nhiều giá với nhau trước khi bắt đầu công việc.
- Luôn chất vào giá từ dưới lên và chất cái năng nhất vào giá trước tiên. Điều này làm cho giá nặng dưới và giúp ngăn giá khỏi trở nên dễ đổ.
- Đảm bảo giá cân bằng và ổn định trước khi kéo một ngăn ra khỏi giá.
- Mỗi lần chỉ kéo một ngăn ra. Giá có thể trở nên không ổn định nếu kéo ra nhiều hơn một ngăn.
- Thận trọng khi nhấn vào chốt nhả thanh chắn ngăn và trượt ngăn vào trong giá. Thanh chắn trượt có thể làm kẹp ngón tay của bạn.
- Không kéo các ngăn ra khỏi giá quá nhanh vì trong lượng di chuyển có thể làm hỏng thanh chắn đỡ.
- Không làm quá tải mạch nhánh cấp nguồn AC cung nguồn cho giá. Tổng tải của giá không được vượt quá 80% định mức mạch nhánh.

# Biện pháp phòng ngừa cho sản phẩm có nguồn cấp điện có thể cắm nóng

Tuân theo các nguyên tắc sau khi kết nối và ngắt kết nối nguồn đến nguồn cấp điện:

- Lắp nguồn cấp điện trước khi kết nối dây nguồn tới nguồn cấp điện.
- Rút phích cắm dây nguồn trước khi tháo nguồn cấp điện khỏi máy chủ.
- Nếu hệ thống có nhiều nguồn điện, ngắt kết nối nguồn khỏi hệ thống bằng cách rút phích cắm tất cả các dây nguồn khỏi nguồn cấp điện.

# <span id="page-34-0"></span>Các biện pháp phòng ngừa cho sản phẩm có đầu nối ăng ten tivi ngoài

Ngoài các biện pháp phòng ngừa chung được trình bày trước đó, đảm bảo tuân thủ các biện pháp phòng ngừa sau khi sử dụng ăng ten tivi ngoài với sản phẩm của bạn. Việc không tuân thủ các biện pháp phòng ngừa này có thể dẫn đến hỏa hoạn, thương tích cơ thể hoặc hư hỏng thiết bị.

## Tính tương thích

Card bắt sóng truyền hình HP có kết nối ăng ten chỉ được sử dụng với máy tính cá nhân HP được thiết kế để sử dụng tại nhà.

### Tiếp mát ăng ten tivi ngoài

Nếu ăng ten ngoài hoặc hệ thống cáp được kết nối với sản phẩm, đảm bảo ăng ten hoặc hệ thống cap được tiếp mát để bảo vệ chống tăng vọt điện áp và tích tĩnh điện. Điều 810 của Bộ luật điện quốc gia, ANSI/NFPA 70, quy định thông tin về tiếp mát đúng quy cách cho cột ăng ten và cấu trúc đỡ, tiếp mát cho dây dẫn vào đến thiết bị xả điện ăng ten, kích cỡ của dây dẫn tiếp mát, vị trí của thiết bị xả điện ăng ten, kết nối tới các điện cực tiếp mát và yêu cầu đối với điện cực tiếp mát.

### Bảo vệ khỏi sét

Để bảo vệ sản phẩm HP trong bão sét hoặc khi sản phẩm không được giám sát hoặc không được sử dung trong thời gian dài, rút phích cắm sản phẩm khỏi ổ cắm điện và ngắt kết nối ăng ten hoặc hệ thống cáp. Điều này ngăn làm hỏng sản phẩm do sét hoặc tăng vọt trên đường dây tải điện.

### Đường dây tải điện

Không đặt hệ thống ăng ten ngoài ở gần đường dây tải điện trên cao hoặc các mạch nguồn hoặc đèn điện khác hoặc ở nơi nó có thể đổ vào đường dây tải điện hoặc mạch điện. Khi lắp đặt hệ thống ăng ten, đặc biệt thận trọng tránh chạm vào đường dây tải điện hoặc mạch điện, vì tiếp xúc với chúng có thể dẫn đến tử vong.

### Tiếp mát ăng ten

Lời nhắc này được đưa ra để kêu gọi sự chú ý của người lắp đặt hệ thống CATV (truyền hình cáp) đến Phần 820-40 của NEC (National Electrical Code - Bộ luật điện quốc gia), quy định các nguyên tắc về tiếp mát đúng quy cách và đặc biệt là quy định tiếp mát cáp phải được kết nối tới hệ thống tiếp mát của tòa nhà, càng gần điểm đưa cáp vào càng tốt.

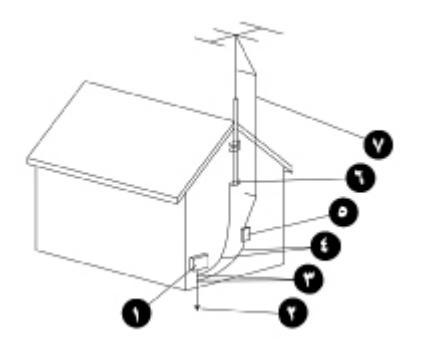

- 1. Thiết bị bảo dưỡng điện
- 2. Hệ thống điện cực tiếp mát bảo dưỡng nguồn (NEC Điều 250, Điểm H)
- <span id="page-35-0"></span>3. Kẹp tiếp mát
- 4. Dây dẫn tiếp mát (NEC Phần 810-21)
- 5. Biết bị xả điện ăng ten (NEC Phần 810-20)
- 6. Kẹp tiếp mát
- 7. Dây dẫn vào của ăng ten

# Các biện pháp phòng ngừa cho sản phẩm có modem, viễn thông hoặc tùy chọn mạng cục bộ

Ngoài các biện pháp phòng ngừa chung được trình bày trước đó, đảm bảo tuân thủ các biện pháp phòng ngừa sau khi vận hành thiết bị viễn thông và mạng. Việc không tuân thủ các biện pháp phòng ngừa này có thể dẫn đến hỏa hoạn, thương tích cơ thể hoặc hư hỏng thiết bị.

- **Không kết nối hoặc sử dụng modem, điện thoại (ngoại trừ loại không dây), sản phẩm LAN hoặc** cáp trong khi có bão sét. Có thể có nguy cơ điện giật từ xa từ sét.
- **Tuyệt đối không kết nối hoặc sử dung modem hoặc điện thoại ở nơi ẩm ướt.**
- Không cắm cáp modem hoặc cáp điện thoại vào hốc cắm Card giao diện mạng (NIC).
- Ngắt kết nối cáp modem trước khi mở vỏ ngoài sản phẩm, chạm hoặc lắp đặt các bộ phận bên trong hoặc chạm vào giắc cắm modem không được cách điện.
- Không sử dụng đường dây điện thoại để báo rò rỉ ga khi bạn ở gần chỗ rò rỉ.
- Nếu sản phẩm này không được cung cấp kèm theo dây điện thoại, chỉ sử dụng dây đường viễn thông từ Số 26 AWG trở lên để giảm nguy cơ hỏa hoạn.

# Các biện pháp phòng ngừa cho thiết bị laze

Tất cả hệ thống HP được trang bị có thiết bị laze đều tuân thủ các tiêu chuẩn an toàn, bao gồm tiêu chuẩn 60825 của Ủy Ban Kỹ Thuật Điện Quốc Tế (IEC) và các quy định bổ sung cấp quốc gia có liên quan của tiêu chuẩn này. Với quy định cụ thể về laze, thiết bị tuân thủ các tiêu chuẩn hiệu suất sản phẩm laze do các cơ quan chính phục đặt ra cho sản phẩm laze Loại 1. Sản phẩm không phát ra ánh sáng nguy hiểm; chùm tia hoàn toàn được che chắn trong tất cả các chế độ vận hành của khách hàng.

### Cảnh báo an toàn laze

Ngoài các biện pháp phòng ngừa chung được trình bày trước đó, đảm bảo tuân thủ các cảnh báo sau khi vận hành sản phẩm được trang bị thiết bị laze. Việc không tuân thủ các cảnh báo này có thể dẫn đến hỏa hoạn, thương tích cơ thể hoặc hư hỏng thiết bị.

A CẢNH BÁO! Không vân hành các điều khiển, thực hiện điều chỉnh hoặc thực hiện các quy trình đối với thiết bị laze ngoài nội dung được trình bày trong hướng dẫn người vận hành hoặc trong hướng dẫn lắp đặt thiết bị laze.

Chỉ cho phép đối tác dịch vụ sửa chữa thiết bị laze.

## Tuân thủ các quy định của CDRH

Trung Tâm Trang Thiết Bị và Sức Khỏe Phóng Xạ (CDRH) của Cục Quản Lý Thực Phẩm và Dược Phẩm Hoa Kỳ đã thực thi các quy định đối với sản phẩm laze vào ngày 2 tháng 8 năm 1976. Các quy định này áp dụng cho sản phẩm laze được sản xuất từ ngày 1 tháng 8 năm 1976. Tuân thủ là bắt buộc đối với sản phẩm được bán trên thị trường Hòa Kỳ.

## <span id="page-36-0"></span>Tuân thủ các quy định quốc tế

Tất cả các hệ thống HP được trang bị thiết bị laze đều tuân thủ các tiêu chuẩn an toàn phù hợp bao gồm IEC 60825 và IEC 60950.

## Nhãn sản phẩm laze

Sản phẩm sau hoặc tương đương được đặt trên bề mặt của sản phẩm laze. Nhãn này cho biết sản phẩm được phân loại là CLASS 1 LASER PRODUCT (SẢN PHẨM LAZE LOAI 1).

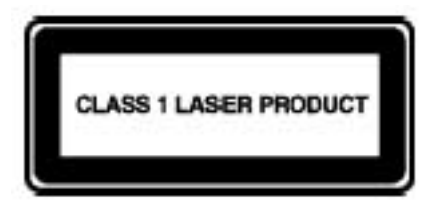

# Ký hiệu trên thiết bị

Bảng sau chứa các biểu tượng an toàn có thể xuất hiện trên thiết bị HP. Tham khảo bảng này để biết giải thích cho các biểu tượng và chú ý đến những cảnh báo đi kèm với chúng.

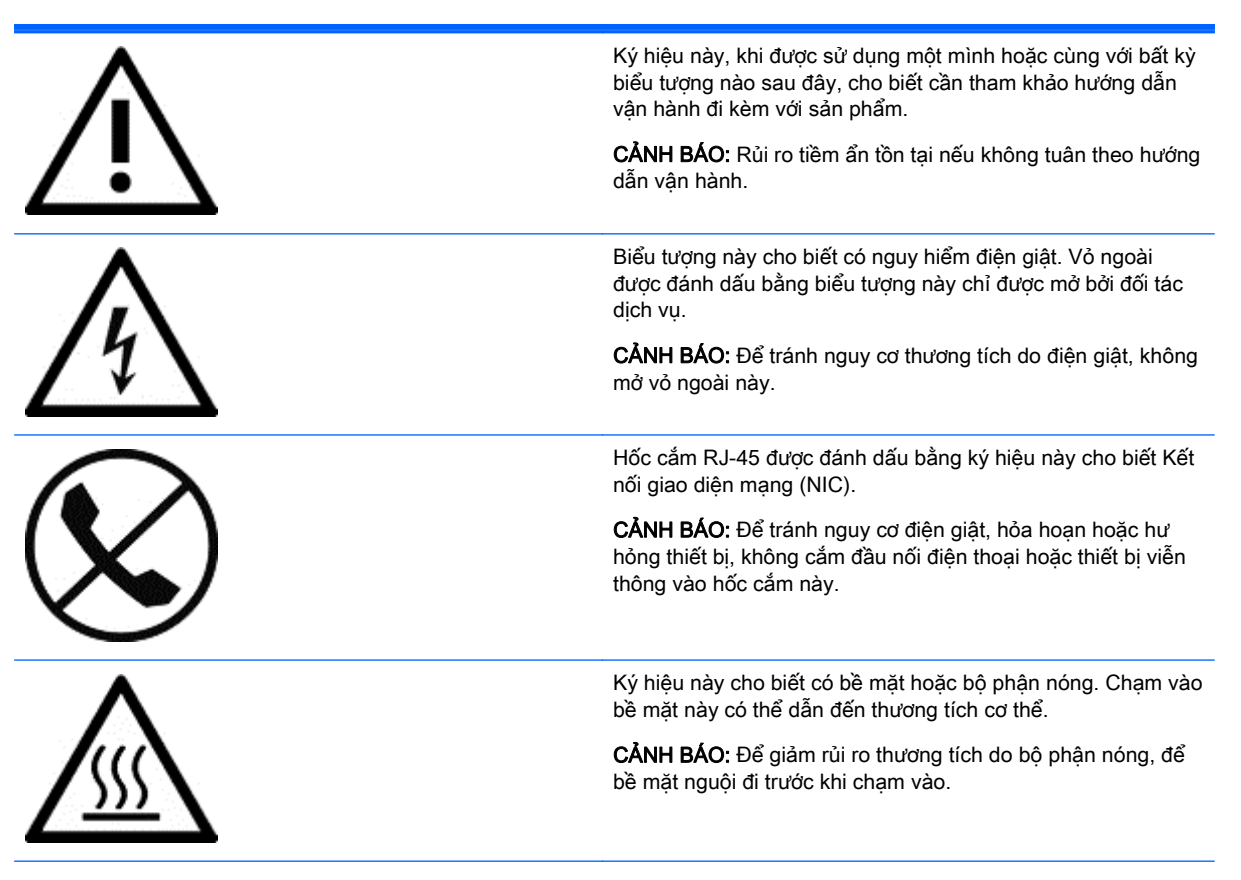

<span id="page-37-0"></span>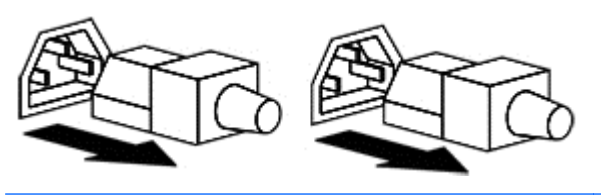

Những ký hiệu này cho biết thiết bị được cung cấp bởi nhiều nguồn điện.

CẢNH BÁO: Để tránh rủi ro thương tích do điện giật, tháo tất cả dây nguồn để ngắt kết nối nguồn hoàn toàn khỏi hệ thống.

Bất kỳ sản phẩm hoặc cụm chi tiết nào được đánh dấu bằng những ký hiệu này cho biết bộ phận đó vượt quá trọng lượng khuyến cáo để một cá nhân có thể xử lý an toàn.

CẢNH BÁO: Để giảm nguy cơ thương tích cá nhân hoặc hư hỏng thiết bị, tuân thủ các yêu cầu và nguyên tắc về an toàn và sức khỏe nghề nghiệp địa phương đối với việc xử lý vật liệu bằng tay.

Ký hiệu này cho biết có cạnh hoặc vật sắc có thể gây ra vết cắt hoặc thương tích khác cho cơ thể.

CẢNH BÁO: Để phòng tránh bị cắt hoặc thương tích khác cho cơ thể, không chạm vào cạnh hoặc vật sắc.

Những ký hiệu này cho biết có các bộ phận cơ khí có thể dẫn đến kẹp, nghiền nát hoặc thương tích khác cho cơ thể.

CẢNH BÁO: Để tránh rủi ro thương tích cho cơ thể, tránh xa các bộ phận chuyển động.

Ký hiệu này cho biết có bộ phận chuyển động có thể dẫn đến thương tích cho cơ thể.

CẢNH BÁO! Bộ phận chuyển động nguy hiểm. Để tránh rủi ro thương tích cho cơ thể, tránh xa các cánh quạt chuyển động.

Ký hiệu này cho biết có nguy cơ lật tiềm ẩn có thể dẫn đến thương tích cho cơ thể.

CẢNH BÁO: Để tránh thương tích cho cơ thể, tuân theo tất cả các hướng dẫn để duy trì độ bền của thiết bị trong khi vận chuyển, lắp đặt và bảo trì.

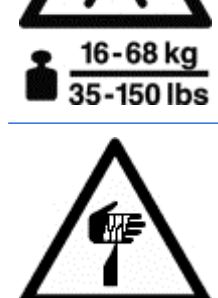

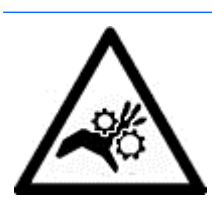

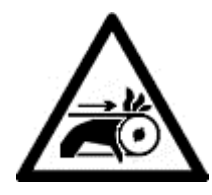

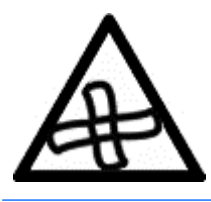

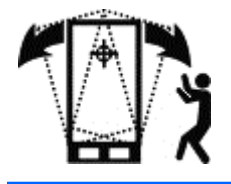

# <span id="page-38-0"></span>10 Thông tin thêm

Nếu bạn muốn biết thêm thông tin về cách bố trí không gian làm việc và tiêu chuẩn thiết bị hoặc an toàn, tham vấn các tổ chức sau:

Viện Tiêu Chuẩn Quốc Gia Hoa Kỳ (American National Standards Institute (ANSI)

11 West 42nd St.

New York, NY 10036

<http://www.ansi.org>

Hội Nghiên Cứu Lao Động và Nhân Tố Con Người (Human Factors and Ergonomics Society - HFES)

Số hòm thư 1369

Santa Monica, CA 90406-1369

<http://www.hfes.org>

#### Ủy Ban Kỹ Thuật Điện Quốc Tế (International Electrotechnical Commission - IEC)

Trụ sở chính

Số 3 rue de Varembé

Số hòm thư 131

CH1211 GENEVA 20, Thụy Sĩ

<http://www.iec.ch>

Tổ Chức Tiêu Chuẩn Hóa Quốc Tế (International Organization for Standardization - ISO)

Trụ sở chính

Số 1 rue de Varembé, Case postale 56

CH-1211 GENEVA 20, Thụy Sĩ

<http://www.iso.ch>

#### Viện Quốc Gia về An Toàn và Sức Khỏe Nghề Nghiệp (National Institute for Occupational Safety and Health - NIOSH)

Phòng Xuất Bản NIOSH

4676 Columbia Pkwy, MS C13

Cincinnati, OH 45226-1998

<http://www.cdc.gov/niosh>

#### Cơ Quan Quản Lý An Toàn và Sức Khỏe Nghề Nghiệp (Occupational Safety and Health Administration - OSHA)

Phòng Xuất Bản

Bộ Lao Động Hoa Kỳ

Số 200 Đại Lộ Constitution NW, Phòng N3101

Washington, DC 20210

<http://www.osha.gov>

#### Cơ Quan Phát Triển TCO (TCO Development)

Linnégatan 14

SE-114 94 Stockholm, Thụy Điển

<http://www.tcodevelopment.com>

# <span id="page-40-0"></span>Bảng chú dẫn

### A

an toàn điện [21](#page-28-0) an toàn cơ khí [21](#page-28-0) an toàn hóa chất [21](#page-28-0) an toàn laze [28](#page-35-0) an toàn năng lượng [21](#page-28-0)

### Ă

ăng ten tivi [27](#page-34-0)

#### B

bánh xe [26](#page-33-0) bàn tay [7](#page-14-0), [8](#page-15-0) bộ pin [25](#page-32-0) bộ pin sạc [25](#page-32-0) bức xạ [22](#page-29-0)

#### C

cảnh báo an toàn laze [28](#page-35-0) ký hiệu an toàn [29](#page-36-0) quá nhiệt [iii,](#page-2-0) [25](#page-32-0) cảnh báo quá nhiệt [iii,](#page-2-0) [25](#page-32-0) cổ [1](#page-8-0), [10,](#page-17-0) [18](#page-25-0) cổ tay [7](#page-14-0), [8](#page-15-0)

#### **CH**

chạm [8](#page-15-0), [14,](#page-21-0) [16](#page-23-0) chỗ để chân [4](#page-11-0)

#### D

dây nguồn [23](#page-30-0)

#### Đ

độ cao ghế [4](#page-11-0) điện giật [21](#page-28-0) đế cắm ngoài [25](#page-32-0) đường dây tải điện [27](#page-34-0)

#### G

gõ phím [8](#page-15-0)

#### GI

giám sát của bố mẹ [19](#page-26-0) giám sát của giáo viên [19](#page-26-0) giá máy chủ [26](#page-33-0)

#### H

hỏa hoạn [21](#page-28-0)

#### K

kẹp tiếp mát [28](#page-35-0) ký hiệu an toàn [29](#page-36-0) ký hiệu trên thiết bị [29](#page-36-0), [30](#page-37-0)

#### KH

khóa liên động an toàn [25](#page-32-0)

#### M

mang cục bộ (LAN) [28](#page-35-0) màn hình nắp đỡ [25](#page-32-0) nguyên tắc điều chỉnh [10](#page-17-0) vị trí [10](#page-17-0), [12,](#page-19-0) [13](#page-20-0) màn hình đôi [13](#page-20-0) máy tính bảng [16](#page-23-0) modem [28](#page-35-0)

#### NG

ngón tay [8](#page-15-0) nguồn cấp điện [26](#page-33-0) nguyên tắc đối với bề mặt làm việc [8](#page-15-0)

#### NH

nhiệt [21](#page-28-0)

#### PH

phần đỡ cánh tay [5](#page-12-0) phụ kiện [26](#page-33-0)

#### S

sản phẩm có thể lắp vào giá [26](#page-33-0) sét [27](#page-34-0)

#### T

tăng vot điện áp [27](#page-34-0) tiếp mát ăng ten [27](#page-34-0) tổ chức không gian làm việc [31](#page-38-0) tổ chức tiêu chuẩn an toàn [31](#page-38-0)

tương thích cảm ứng màn hình [14](#page-21-0) máy tính bảng [16](#page-23-0) tư thế [6](#page-13-0) đứng [1](#page-8-0) nghiêng [1](#page-8-0) ngồi [1](#page-8-0) tư thế đứng [1](#page-8-0) tư thế con rùa [1](#page-8-0), [2](#page-9-0) tư thế nghiêng [1](#page-8-0) tư thế ngồi [1](#page-8-0) tùy chon [26](#page-33-0)

#### TH

theo dõi sức khỏe [20](#page-27-0) thiết bị laze [28](#page-35-0)

#### TR

trẻ em [3](#page-10-0), [19](#page-26-0) trỏ chuột [8](#page-15-0)

#### V

vai [7](#page-14-0) viễn thông [28](#page-35-0) vỏ ngoài máy chủ [25](#page-32-0)